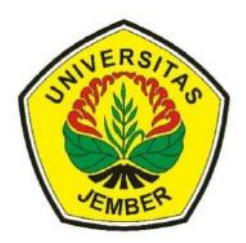

# **KONSTRUKSI RAK PENATAAN GELAS AIR MINUM MENGGUNAKAN GARIS, BIDANG LINGKARAN, DAN BALOK MELALUI INTERPOLASI DAN TRANSFORMASI BIDANG DI**

**SKRIPSI**

Oleh **Silvia Triana Sari NIM. 121810101044**

# **JURUSAN MATEMATIKA FAKULTAS MATEMATIKA DAN ILMU PENGETAHUAN ALAM UNIVERSITAS JEMBER**

**2016**

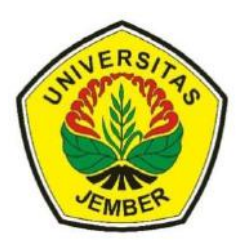

# **KONSTRUKSI RAK PENATAAN GELAS AIR MINUM MENGGUNAKAN GARIS, BIDANG LINGKARAN, DAN BALOK MELALUI INTERPOLASI DAN TRANSFORMASI BIDANG DI**

# **SKRIPSI**

diajukan guna melengkapi tugas akhir dan memenuhi salah satu syarat untuk menyelesaikan Program Studi Matematika (S1) dan mencapai gelar Sarjana Sains

> Oleh **Silvia Triana Sari NIM. 121810101044**

# **JURUSAN MATEMATIKA FAKULTAS MATEMATIKA DAN ILMU PENGETAHUAN ALAM UNIVERSITAS JEMBER**

# **2016**

### **PERSEMBAHAN**

Alhamdulillah, dengan puji syukur kehadirat Allah SWT, skripsi ini saya persembahkan untuk:

- 1. Orangtua tercinta, yang telah mendoakan dan memberi kasih sayang serta pengorbanan untuk putri tercintanya;
- 2. Kakak-kakakku tercinta Anton Junaedi dan Dwi Ellyas Tutik yang telah banyak memberikan semangat baik materil maupun moril dalam penyelesaian skripsi ini;
- 3. Guru-guru sejak taman kanak-kanak sampai perguruan tinggi, yang telah memberikan ilmu dan membimbing dengan penuh kesabaran;
- 4. Calon Suami yang akan menjadi Imam dan teman hidup dunia dan akhirat;
- 5. Sahabat-sahabat seperjuangan (Diana, Ummah, Tri, dan Firda) dan temanteman angkatan 2012 (BATHIC'S) yang telah memberikan semangat dan meluangkan waktu serta tenaganya dalam membantu penyelesaian skripsi ini;
- 6. Almamater Jurusan Matematika Fakultas Matematika dan Ilmu Pengetahuan Alam Universitas Jember, SMA Negeri 4 Kota Probolinggo, SMP Negeri 1 Kota Probolinggo, SD Negeri Sukoharjo 1, dan TK Kuncup Harapan;

## **MOTTO**

Ilmu tanpa Agama adalah Lumpuh, Agama tanpa Ilmu adalah Buta.

 $(A$ lbert Einstein)<sup>1</sup>

It is difficult to be patient but to waste the rewards for patience is worse.

(Abu Bakar r.a)

The more knowledge you have, the greater will be your fear of Allah

(Abu Bakar r.a)

l

<sup>1</sup> Nurul, H. 2013. 31 Kata-kata Mutiara Albert Einstein [serial online].

http://nurulhedayat.blogspot.com/2013/07/kata-kata-mutiara-albert-einstein\_31.html. [23 Juni 2016]

<sup>2</sup>Abdul H. 17:44, 18-Jan-15 Ka6ta-ka6ta Mu6tiara Abu Bakar (r.a) [https://www.google.co.id/webhp?sourceid=chrome-instant&ion=1&espv=2&ie=UTF-](https://www.google.co.id/webhp?sourceid=chrome-instant&ion=1&espv=2&ie=UTF-8#q=kata+kata+mutiara+abu+bakar(23)[8#q=kata+kata+mutiara+abu+bakar\(23](https://www.google.co.id/webhp?sourceid=chrome-instant&ion=1&espv=2&ie=UTF-8#q=kata+kata+mutiara+abu+bakar(23) Juni 2016)

#### **PERNYATAAN**

Saya yang bertanda tangan di bawah ini : nama : Silvia Triana Sari

NIM : 121810101044

menyatakan dengan sesungguhnya bahwa skripsi yang berjudul "Konstruksi Rak Penataan Gelas Air Minum Menggunakan Garis, Bidang Lingkaran dan Balok Melalui Interpolasi dan Transformasi Bidang di  $R^{3}$  adalah benar-benar hasil karya sendiri, kecuali kutipan yang sudah saya sebutkan sumbernya, belum pernah diajukan pada institusi mana pun, dan bukan karya jiplakan. Saya bertanggung jawab atas keabsahan dan kebenaran isinya sesuai dengan sikap ilmiah yang harus dijunjung tinggi.

Demikian pernyataan ini saya buat dengan sebenarnya, tanpa ada tekanan dan paksaan dari pihak mana pun serta bersedia mendapat sanksi akademik jika ternyata di kemudian hari pernyataan ini tidak benar.

> Jember, 23 Juni 2016 Yang menyatakan,

Silvia Triana Sari NIM 121810101044

# **SKRIPSI**

# **KONSTRUKSI RAK PENATAAN GELAS AIR MINUM MENGGUNAKAN GARIS, BIDANG LINGKARAN, DAN BALOK MELALUI INTERPOLASI DAN TRANSFORMASI BIDANG DI**

Oleh

Silvia Triana Sari NIM. 121810101044

Pembimbing

Dosen Pembimbing Utama : Prof. Drs. Kusno, DEA., Ph.D.

Dosen Pembimbing Anggota : Ika Hesti Agustin S.Si, M.Si.

### **PENGESAHAN**

Skripsi berjudul " Konstruksi Rak Penataan Gelas Air Minum Menggunakan Garis, Bidang Lingkaran dan Balok Melalui Interpolasi dan Transformasi Bidang di  $R^{3}$ " telah diuji dan disahkan pada:

hari :

tanggal :

tempat : Fakultas Matematika dan Ilmu Pengetahuan Alam Universitas Jember.

Tim Penguji :

Dosen Pembimbing Utama,

Dosen Pembimbing Anggota,

Prof. Drs. Kusno, DEA., Ph.D. NIP 19610108 198602 1 001

Ika Hesti Agustin, S.Si., M.Si NIP 19840801 200801 2 006

Penguji I,

Penguji II,

Drs. Rusli Hidayat, M.Sc. NIP 19661012 199303 1 001 Dr. Fatekurohman, S.Si., M.Si., NIP 196906061998031001

Mengesahkan

Dekan,

Drs. Sujito, Ph.D.

NIP 19610204 198711 1 001

#### **RINGKASAN**

**Konstruksi Rak Penataan Gelas Air Minum Menggunakan Garis, Bidang Lingkaran dan Balok Melalui Interpolasi dan Transformasi Bidang di** 3 ; Silvia Triana Sari; 121810101044; 2016; 70 Halaman; Jurusan Matematika Fakultas Matematika dan Ilmu Pengetahuan Alam Universitas Jember.

Rak penataan gelas air minum dapat digunakan sebagai perlengkapan makan dan minum yang diletakkan dalam interior rumah. Berbagai bentuk yang telah dibuat ada yang berupa lingkaran tanpa susun, bertingkat dan putar. Namun dari berbagai variasi yang ada hanya menggunakan bangun ruang tabung/silinder. Kemudian rak masih belum menggunakan penyangga. Penulisan skripsi ini dimaksudkan untuk memodelisasi bentuk penyangga dan rak utama dengan bangun dasar segmen garis, lingkaran dan kerangka balok melalui interpolasi dan transformasi bidang yang dirangkai pada dua jenis bentuk penyangga sehingga menghasilkan rak yang bervariasi.

Dalam penelitian modelisasi rak ini dibagi menjadi beberapa tahapan, pertama membangun data awal untuk masing-masing bagian rak yaitu sebuah kerangka balok untuk bagian penyangga dan segmen garis untuk bagian rak utama. Tahapan kedua, dengan menggunakan interpolasi dan transformasi bidang di *R 3* kemudian mendesain bagian-bagian rak yaitu bagian penyangga dan rak utama. Untuk bagian penyangga terbagi kedalam bentuk kepingan dan relief, kemudian untuk bagian rak utama terbagi atas model tempat gelas dan tiang rak. Tahapan ketiga merangkai bentuk rak dengan menggabungkan bagian penyangga dan rak utama. Selanjutnya tahapan terakhir dilakukan programasi untuk memodelisasi bros tersebut dengan bantuan *software* Maple 18.

Berdasarkan hasil peneli6tian didapa6tkan prosedur untuk mendesain rak yaitu (1) pada data dasar sebuah kerangka balok dapat dikonstruksi bagian penyangga berbentuk kepingan dan relief dengan tahapan sebagai berikut. (a) Model kepingan dapat dilakukan tahapan pertama, mencacah ketinggian kerangka balok. Selanjutnya dilakukan interpolasi antar titik dan terakhir dilakukan

viii

interpolasi antar segmen. (b) Model relief permukaan dilakukan beberapa tahapan berikut pertama, membangun pola dasar persegi pada alas kerangka. Selanjutnya dibangun beberapa model relief. Tahap ketiga, mencacah kerangka balok pada bidang tegak kemudian mengisi permukaan bidang cacahan dengan variasi model relief. (2) Pada data berupa segmen vertikal dan tegak lurus sebuah lingkaran dilakukan modelisasi rak utama dengan membentuk model tempat gelas dan bagian tiang rak. (a) Untuk modelisasi tempat gelas dilakukan 3 tahapan antara lain ditetapkan titik-titik pada lingkaran. Kemudian, dilatasi lingkaran dengan faktor dengan titik pusat pada titik-titik yang sudah ditetapkan. Tahap ketiga membangun beberapa model gelas. (b) Untuk bagian tiang dilakukan interpolasi kurva berbentuk lengkung dan potongan lingkaran. Dan terakhir dilakukan translasi ataupun rotasi untuk mendapatkan variasi bentuk tiang rak utama.

#### **PRAKATA**

Puji syukur kehadirat Allah SWT, yang telah melimpahkan rahmat, dan hidayah-Nya sehingga penulis dapat menyelesaikan skripsi yang berjudul "Konstruksi Rak Penataan Gelas Air Minum Menggunakan Garis, Bidang Lingkaran dan Balok Melalui Interpolasi dan Transformasi Bidang di R<sup>3</sup>". Skripsi ini disusun untuk memenuhi salah satu syarat untuk menyelesaikan pendidikan strata satu (S1) pada Jurusan Matematika Fakultas Matematika dan Ilmu Pengetahuan Alam Universitas Jember.

Penyusunan skripsi ini tidak lepas dari bantuan berbagai pihak. Oleh karena itu, penulis menyampaikan terima kasih kepada:

- 1. Prof. Drs. Kusno, DEA., Ph.D. selaku Dosen Pembimbing Utama dan Ika Hesti Agustin, S.Si, M.Si. selaku Dosen Pembimbing Anggota yang telah meluangkan waktu, pikiran, dan perhatian dalam penulisan skripsi ini;
- 2. Drs. Rusli Hidayat, M.Sc. dan Dr. Mohamad Fatekurohman, S.Si., M.Si. selaku Dosen Penguji yang telah memberikan kritik dan saran membangun demi kesempurnaan skripsi ini;
- 3. Seluruh staf pengajar Jurusan Matematika Fakultas MIPA Universitas Jember yang telah memberikan ilmu serta bimbingannya sehingga penulis dapat menyelesaikan skripsi ini;
- 4. Keluarga tercinta Bapak Supardi dan ibu Jumaanah serta kakak-kakak tercinta Anton Junaedi dan Dwi Ellyas Tutik yang telah memberi dukungan sepenuhnya terhadap saya semasa hidup baik dari segi spiritual maupun material;
- 5. Calon suami yang dipersiapkan Allah untuk membimbingku kelak ;
- 6. Sahabat-sahabat seperjuangan (Diana, Ummah, Tri, dan Firda) dan temanteman angkatan 2012 (BATHIC'S) yang telah memberikan semangat dan meluangkan waktu serta tenaganya dalam membantu penyelesaian skripsi ini;
- 7. Teman-teman satu kost (Vivin, tika, indri, dewi, atul, dan fitri) yang telah memberi dukungan dan kebahagiaan saat bersama;
- 8. Serta semua pihak yang tidak dapat disebutkan satu persatu.

Penulis juga menerima segala kritik dan saran membangun dari semua pihak demi kesempurnaan skripsi ini. Akhirnya penulis berharap, semoga skripsi ini dapat bermanfaat bagi semua pihak.

Jember, Juni 2016 Penulis

# **DAFTAR ISI**

## **Halaman**

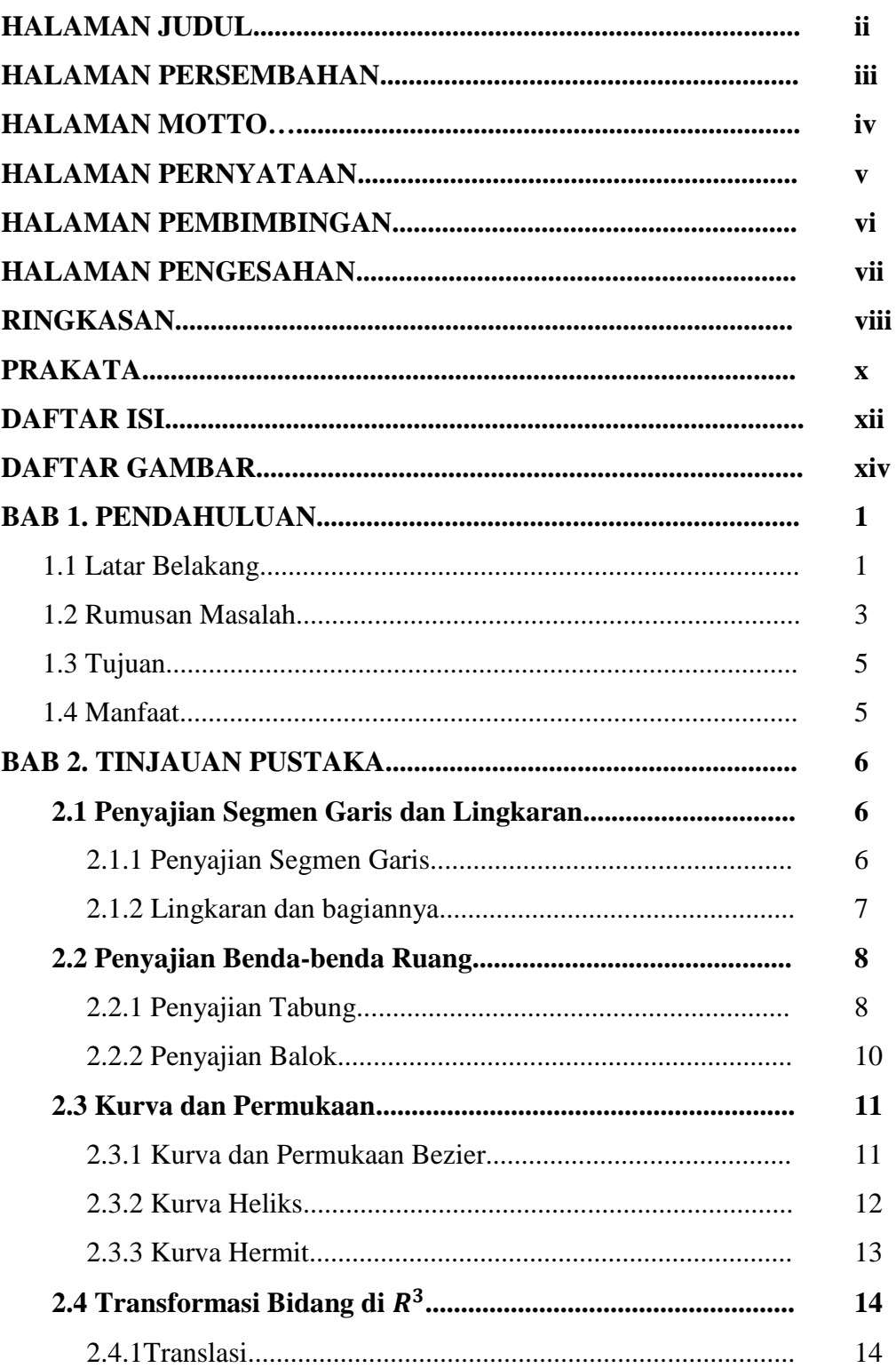

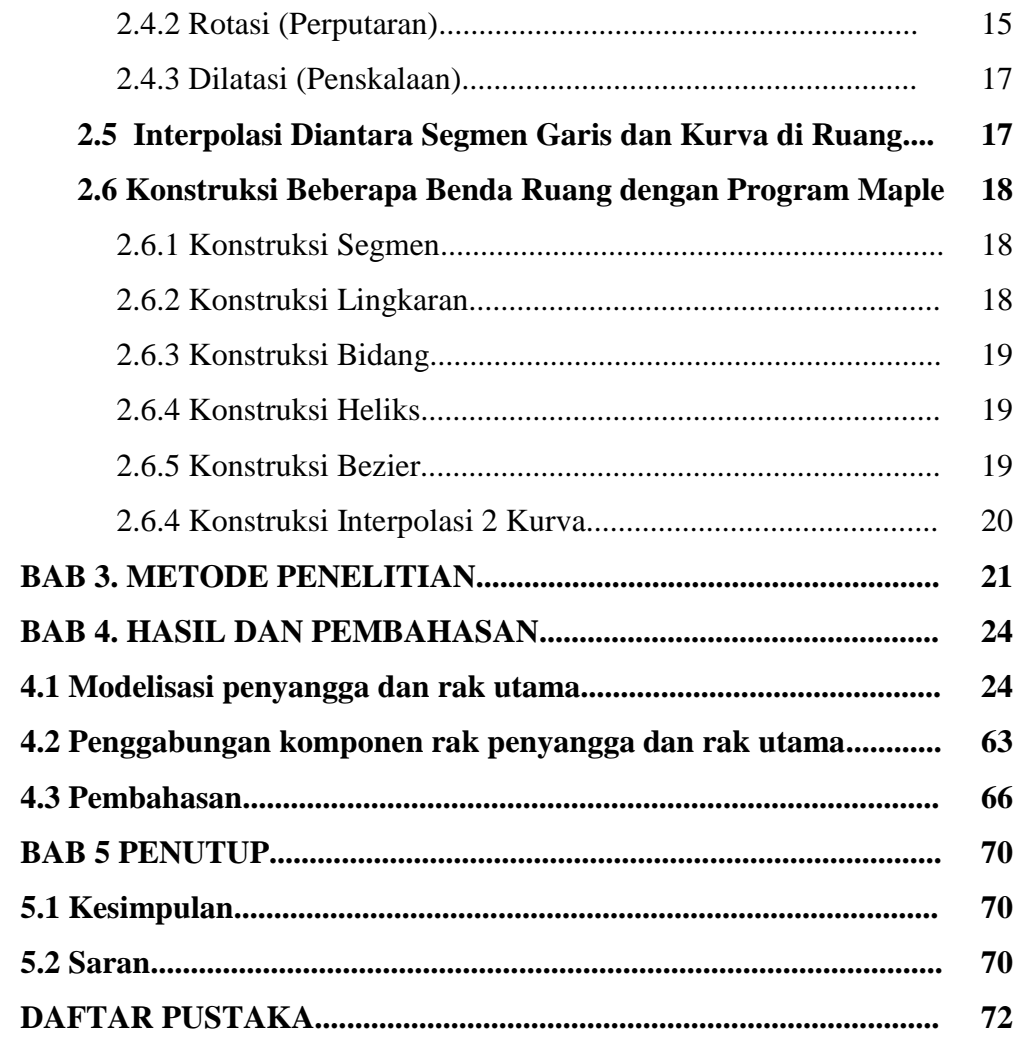

# **DAFTAR GAMBAR**

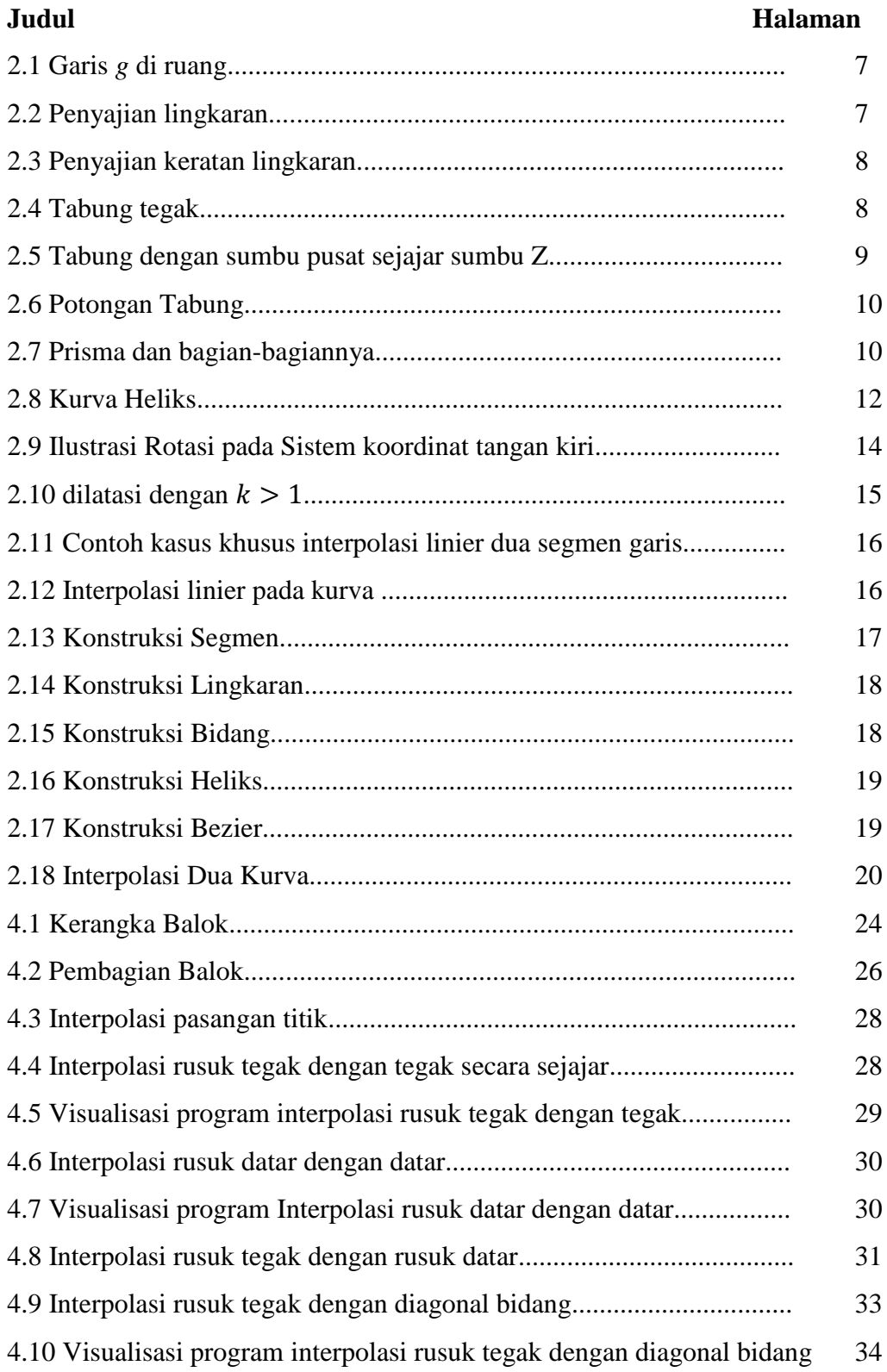

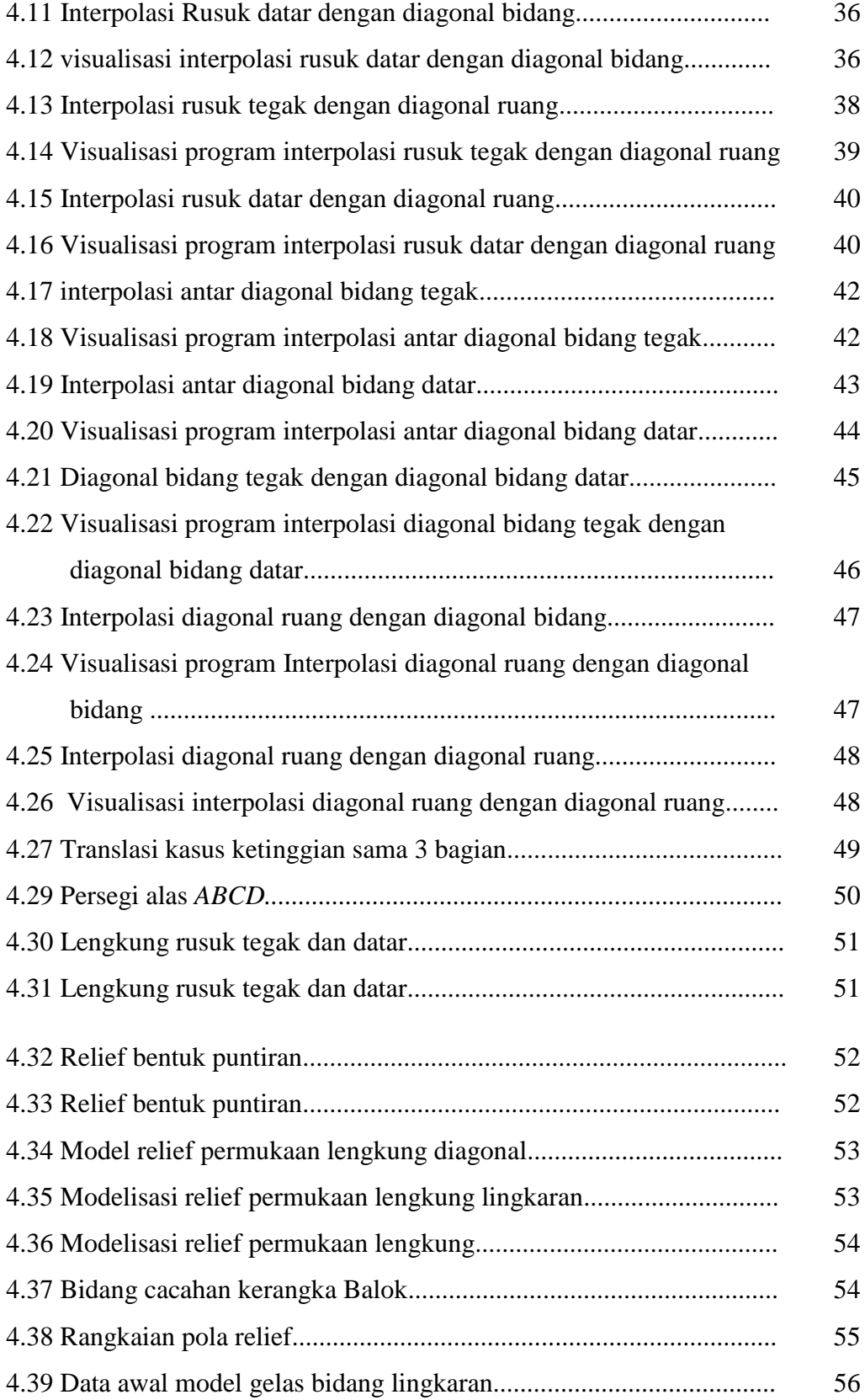

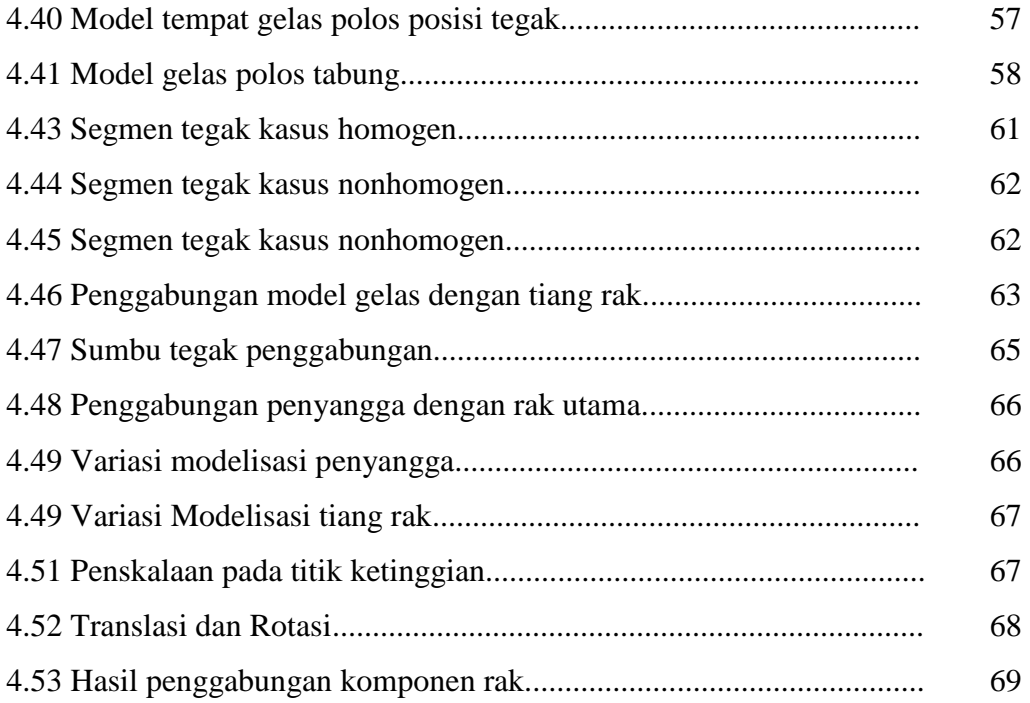

### **BAB 1. PENDAHULUAN**

#### **1.1 Latar Belakang**

Setiap orang membutuhkan minum, untuk kelangsungan hidup.Air minum sendiri juga membutuhkan tempat untuk menyimpan seperti dalam kemasan gelas, botol, dan galon. Untuk kemasan dalam bentuk gelas agar terlihat rapi, maka dibutuhkan suatu rak penataan gelas air minum.

Rak penataan gelas air minum telah banyak diproduksi dalam berbagai bentuk sehingga tampilannya menjadi lebih menarik dan dapat digunakan sebagai perlengkapan makan dan minum yang diletakkan dalam interior rumah. Berbagai bentuk yang telah dibuat ada yang berupa lingkaran tanpa susun, bertingkat dan putar. Namun dari berbagai variasi yang ada hanya berupa bidang datar dengan satu sisi dan masih menggunakan bangun ruang tabung/silinder. Kemudian pada bagian penyangga terlihat pendek bahkan tidak sedikit pula yang tidak menggunakan penyangga. Lubang pada tempat gelas hanya berupa lingkaran dengan satu sisi dan tidak ada pengembangan untuk tempat komponen lainnya seperti tempat sendok.

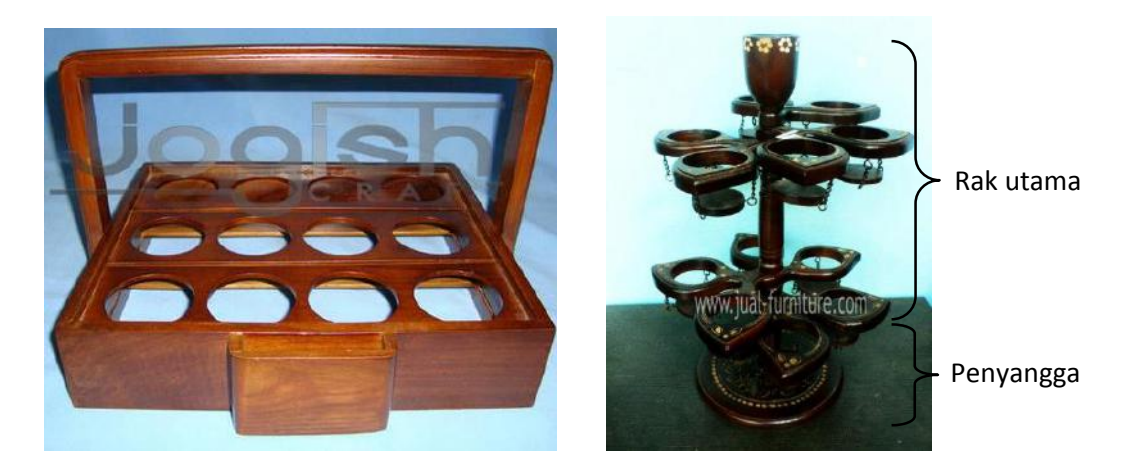

a. Rak tanpa penyangga b. Rak dengan penyangga

Sumber : <http://www.askhomedesign.com/freshome/tempat-aqua-gelas.html> Gambar 1.1 Model rak penataan gelas air minum (a) tanpa penyangga dan (b) Rak dengan penyangga

Gambar diatas terlihat bahwa tempat gelas hanya berbentuk sama padahal untuk gelas sendiri memiliki banyak bentuk. Berikut beberapa contoh bentuk gelas yang ada.

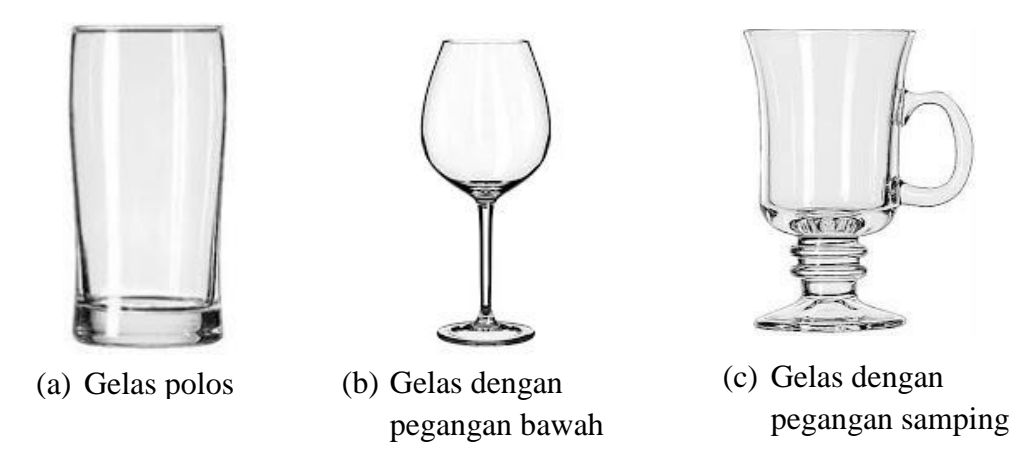

Sumber : http://andri-op.blogspot.co.id/2011/12/blog-post\_12.html Gambar 1.2 Macam macam bentuk gelas

Dari berbagai pemodelan yang telah dilakukan terdapat berbagai bentuk bangun geometris yang dapat digunakan untuk pengembangan pemodelan rak penataan gelas air minum ini. Beberapa penelitian sebelumnya wiwit (2012) membahas mengenai desain model rak pot bunga dengan data kerangka kubus satuan yang terbagi atas bagian penyangga dan bagian utama. Namun kelemahan dari hasil modelisasi penyangga dan tiang hanya arah tegak (vertikal), tumpukan bagian penyangga dan rak utama sejenis serta penempatannya hanya berbentuk persegi sehingga rak pot bunga kurang bervariasi. Kemudian, Puji (2014) mengembangkan pemodelan wiwit dengan mengkonstruksi bagian utama (tiang) rak yang bentuknya memutar dan setimbang dengan menggunakan kurva dan permukaan tipe natural, hermit, dan bezier kuadratik. Namun dari modelisasi penataan barang pada bagian penyangga kurang untuk variasi bentuk bidang seperti kepingan dan beberapa model lain untuk permukaannya. Selain itu,bagian rak utama hanya berbentuk bidang datar yang horizontal dan tidak sesuai dengan bentuk-bentuk gelas yang ada pada gambar di atas .

Untuk itu, diperlukan modelisasi rak penataan untuk gelas air minum dengan menyesuaikan beberapa model bentuk gelas yang telah ada dan memiliki kesetimbangan sehingga mampu menopang beberapa gelas tersebut secara seimbang.

### **1.2 Rumusan Masalah**

Berikut adalah beberapa permasalahan yang hendak dibahas adalah sebagai berikut :

1. Pada bagian penyangga rak ditetapkan data sebuah balok dengan sisi pada alas adalah sebuah persegi dengan panjang 30  $cm \leq p \leq 40$  cm dan tinggi sebesar 50  $cm \le t \le 60$  cm. Dari data di atas dengan menggunakan interpolasi kurva dan Transformasi Bidang di R<sup>3</sup> bagaimana mengkonstruksi bagian penyangga rak penataan gelas air minum berbentuk kepingan yang setimbang dan permukaan yang variatif .

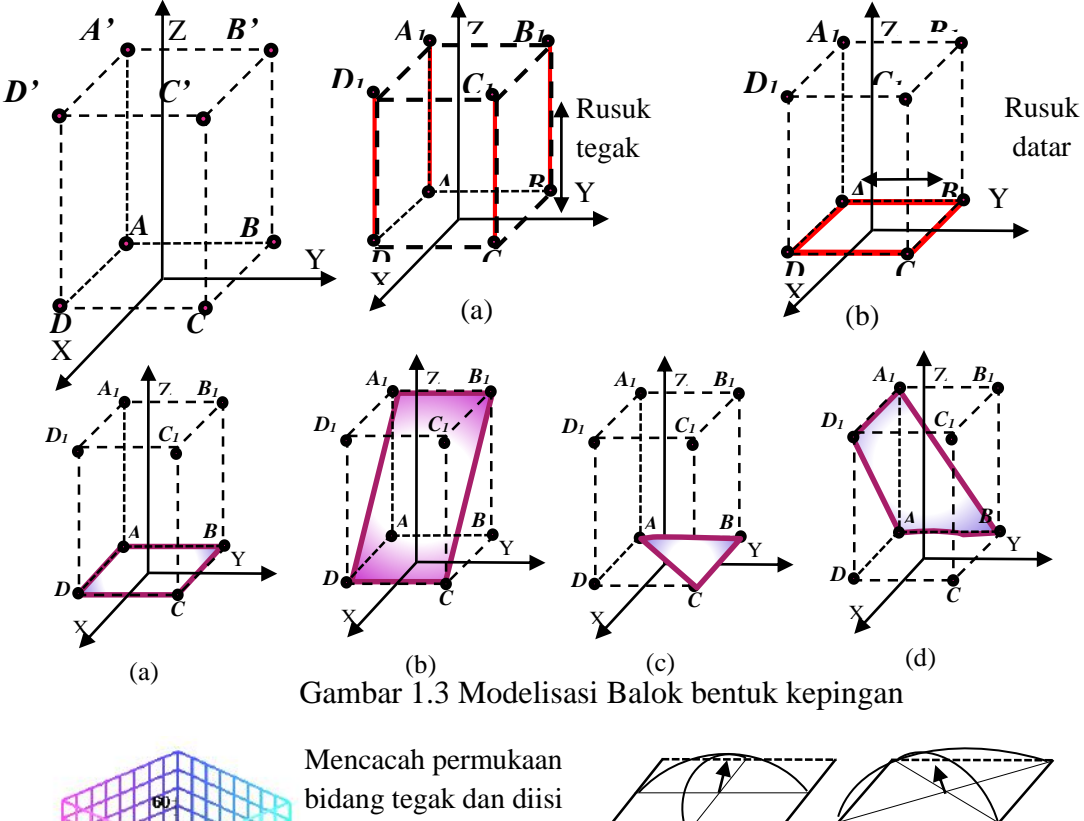

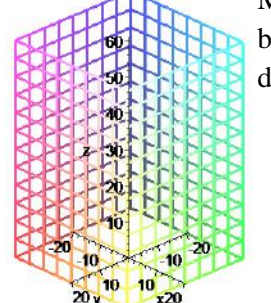

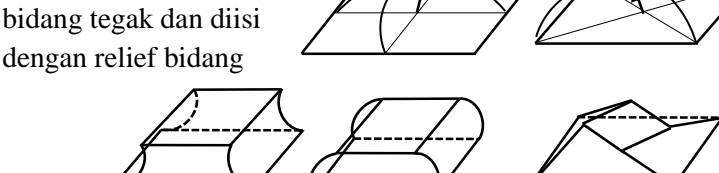

2. Ditetapkan bagian utama rak data penelitian berupa segmen vertikal dengan ketinggian 50  $cm \le t \le 100$  cm dan tegak lurus sebuah lingkaran yang mendatar pada koordinat kartesius XYZ dengan jari-jari 15  $cm \le r \le 30$   $cm$ dan berpusat di titik O. Dari data tersebut dengan menggunakan Transformasi Bidang di R<sup>3</sup>, Bezier kuadratik dan potongan lingkaran, bagaimana mengkonstruksi bagian utama rak sehingga dapat digunakan untuk menata gelas dengan seimbang.

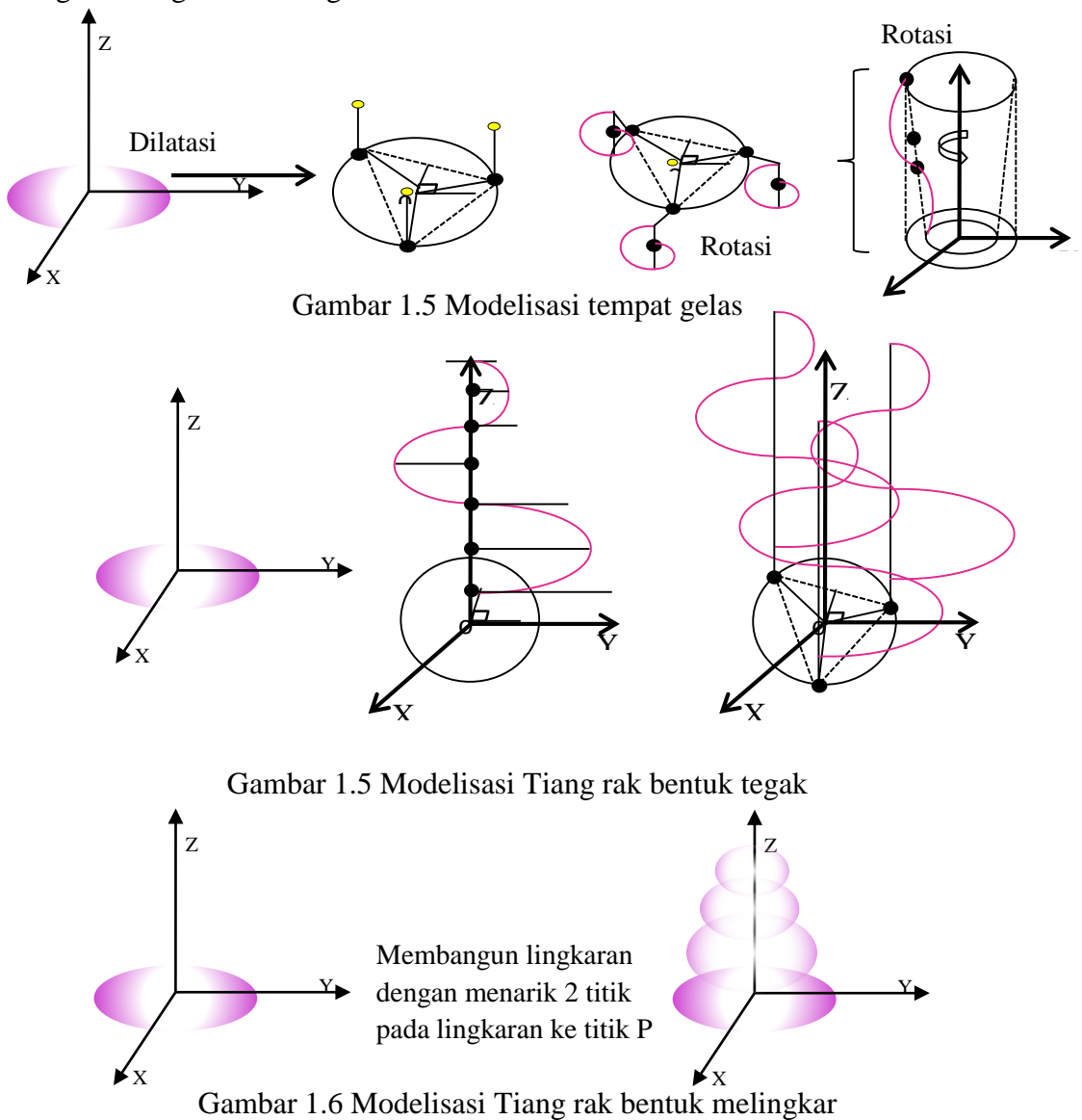

# **1.3 Tujuan Penelitian**

Tujuan dari adanya penelitian ini adalah :

- 1. Mendapatkan prosedur untuk mendesain beberapa model penyangga rak sehingga memiliki bentuk kepingan dan permukaan yang bervariasi.
- 2. Mendapatkan prosedur untuk mendesain bagian utama rak penataan gelas air minum sehingga menyesuaikan dengan bentuk gelas dan setimbang.

# **1.4 Manfaat Penelitian**

Manfaat hasil penelitian permasalahan tersebut adalah :

- 1. Dengan menggunakan aplikasi prosedur model rak diharapkan lebih mudah dalam membentuk sebuah model rak penataan gelas air minum.
- 2. Dapat menambah variasi dan keindahan model rak penataan gelas air minum.

### **BAB 2. TINJAUAN PUSTAKA**

#### **2.1 Penyajian Segmen Garis dan Lingkaran**

#### 2.1.1 Penyajian Garis dan Kedudukannya

Menurut aksioma insidensi mengenai garis dikatakan bahwa setiap garis sedikitnya memuat dua titik, setiap bidang memuat sedikitnya tiga titik yang tidak segaris dan setiap ruang memuat sedikitnya empat titik yang tidak sebidang (Kusno, 2003:68). Misalkan diketahui titik  $P(x_1, y_1, z_1)$  dan  $Q(x_2, y_2, z_2)$  merupakan dua titik berbeda di ruang, maka dapat dicari persamaan garis *g* yang melalui kedua titik tersebut menggunakan persamaan umum garis di  $R^3$  yaitu

$$
g \equiv \frac{x - x_1}{x_2 - x_1} = \frac{y - y_1}{y_2 - y_1} = \frac{z - z_1}{z_2 - z_1}; \text{ dengan } x_2 - x_1, y_2 - y_1, z_2 - z_1 \tag{2.1}
$$

semuanya tidak nol (Suryadi, 1986:45).  $(x_2 - x_1, y_2 - y_1, z_2 - z_1)$  adalah vektor ̅̅̅̅ yang sejajar dengan garis *g* dan selanjutnya disebut vektor arah garis *g*. Kemudian untuk jarak (dinotasikan d) dari titik  $P(x_1, y_1, z_1)$  dan  $Q(x_2, y_2, z_2)$ dapat diformulasikan dengan :

$$
d = |\overline{PQ}| = \sqrt{(x_2 - x_1)^2 + (y_2 - y_1)^2 + (z_2 - z_1)^2}.
$$
 (2.2)

Sebuah postulat menyatakan bahwa sebuah garis dapat diperpanjang sejauhjauhnya dari kedua ujungnya (Kusno, 2003:68). Misalkan terdapat sebarang titik  $R(x, y, z)$  terletak pada garis *g* dan  $h\overline{PQ}$  merupakan perpanjangan vektor  $\overline{PQ}$ , maka persamaan parametrik garis *g* dapat dicari dengan langkah-langkah berikut.

a. Menyatakan vektor posisi titik *P*, *Q*, dan *R*, didapatkan  $\overrightarrow{OP}$  = <  $x_1$ ,  $y_1$ ,  $z_1$  >

$$
;\overrightarrow{OQ} = ;\overrightarrow{OR} = .
$$

b. Menjumlahkan vektor  $\overrightarrow{OP}$  dan vektor  $\overrightarrow{hPQ}$ , didapatkan vektor  $\overrightarrow{OR}$  dengan

$$
x = x_1 + h(x_2 - x_1)
$$
  
\n
$$
y = y_1 + h(y_2 - y_1)
$$
  
\n
$$
z = z_1 + h(z_2 - z_1)
$$
  
\n
$$
(2.3)
$$

Sebagai persamaan parametrik garis *g, h* adalah parameter dengan −∞ < ℎ < +∞.

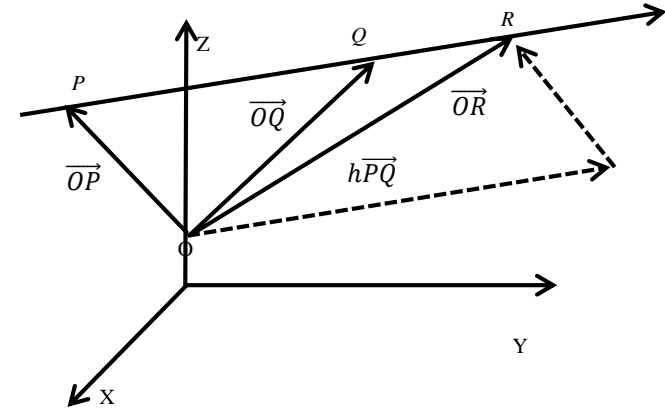

Gambar 2.1 Garis *g* di ruang

2 .1.2 Penyajian Lingkaran dan Bagiannya

Berdasarkan definisi, lingkaran yaitu suatu titik sedemikian sehingga segmen garis-segmen garis yang ditarik dari masing-masing titik pada himpunan tersebut ke titik tetap adalah kongruen (Kusno, :108). Misalkan diketahui sembarang titik  $A(x, y)$  pada lingkaran yang berpusat di  $B(x_1, y_1)$ , maka melalui A tarik garis *g* sejajar sumbu Y dan melalui B tarik garis *h* sejajar sumbu X. Titik C merupakan perpotongan dari kedua garis tersebut dan ∠ ACB membentuk sudut siku – siku. Maka dapat hubungan:

$$
\overrightarrow{BA} = \overrightarrow{BC} + \overrightarrow{CA} \tag{2.4}
$$

Dari Persamaan (2.4) dapat dibentuk persamaan parametrik lingkaran dengan arah vektor satuan  $u_1$  dan  $u_2$  sebagai berikut:

$$
\overrightarrow{OA} - \overrightarrow{OB} = R\cos\theta u_1 + R\sin\theta u_2,
$$
  
\n
$$
(x - x_1, y - y_1) = (R\cos\theta, R\sin\theta),
$$
  
\n
$$
(x, y) = (x_1 + R\cos\theta, y_1 + R\sin\theta)
$$

Atau juga dapat dituliskan:

$$
x(\theta) = x_1 + R\cos\theta
$$
  
\n
$$
y(\theta) = y_1 + R\sin\theta,
$$
\n(2.5)

Dengan  $0 \le \theta \le 2\pi$ , dan *R* merupakan jari-jari lingkaran berharga real.

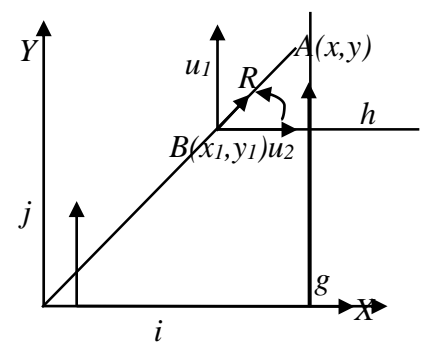

Gambar 2.2 Penyajian lingkaran

*g*

Apabila parameter  $\theta$  pada persamaan (2.5) diberikan nilai dalam interval  $\theta_1$  ≤  $\theta$  ≤  $\theta_2$ , maka akan diperoleh keratan lingkaran (Gambar 2.3). Apabila keratan lingkaran dirotasikan dengan sudut rotasi  $0 \le \theta \le \pi$  terhadap pusat lingkaran seperti pada (Gambar 2.3 a) dan sudut rotasi  $\frac{\pi}{6} \le \theta \le \frac{11\pi}{6}$  $rac{1}{6}$  seperti pada (Gambar 2.3 b).

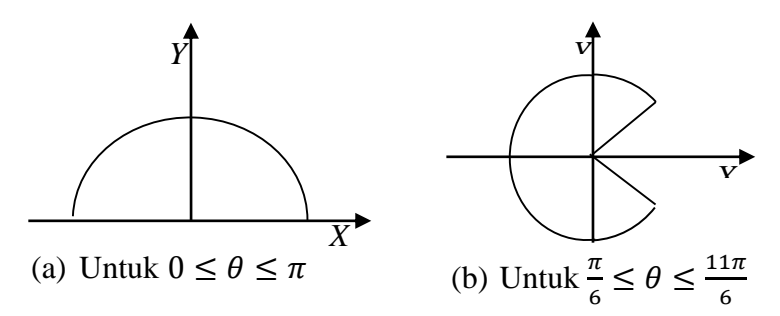

Gambar 2.3 Penyajian keratan lingkaran

#### **2.2 Penyajian Benda-benda Ruang**

#### 2.2.1 Penyajian Tabung

Tabung dapat dibangun oleh garis lurus yang sejajar dengan garis lurus tertentu (poros) yang bergerak sejajar dengan jarak konstan yang disebut jari-jari (Suryadi, 1986:105) yang ditampilkan pada (Gambar 2.5a). Jika dilihat dari bentuk geometrisnya, tabung juga dapat berasal dari lingkaran sebagai alas tabung yang bergerak secara paralel terhadap sumbu pusat sepanjang *t*. Tabung dikatakan tabung tegak apabila poros ataupun sumbu pusatnya tegak lurus terhadap alas (Gambar 2.5b).

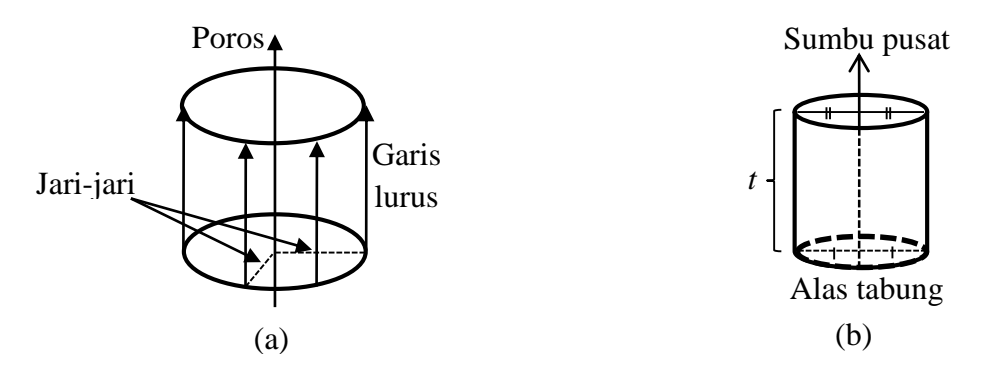

Gambar 2.4 Tabung tegak

Jika diketahui sebuah tabung tegak dengan pusat alas  $P_1(x_1, y_1, z_1)$  jari-jari *r* dan tinggi *t*, maka dapat dicari persamaan parametrik tabung sebagai berikut.

- a. Jika alas terletak pada bidang  $z = z_1$ dan sumbu pusat tabung sejajar sumbu Z, maka untuk mencari persamaan parametrik tabung dapat dilakukan dengan langkaj-langkah sebagai berikut (Gambar 2.6):
	- 1. Menentukan persamaan parametrik lingkaran dengan pusat  $P_1(x_1, y_1, z_1)$ jari-jari *r* dan terletak pada bidang  $z = z_1$ , yaitu

$$
L(\theta) = (rcos\theta + x_1, rsin\theta + y_1, z_1)
$$
 (2.6)

dengan  $0 \le \theta \le 2\pi$ ,  $\theta$ , z adalah parameter dan  $r$  adalah suatu konstanta real.

2. Kemudian lingkaran tersebut ditranslasikan dari  $z_1$ sampai  $z_1 + t$ , maka terbentuk sebuah tabung dengan persamaan parametrik

$$
T(\theta, z) = (r\cos\theta + x_1, r\sin\theta + y_1, z) \tag{2.7}
$$

dengan  $0 \le \theta \le 2\pi$  dan  $z_1 \le z \le z_1 + t$ ;  $\theta$ , z adalah parameter dan  $x_1, y_1, z_1, r$  adalah suatu konstanta real.

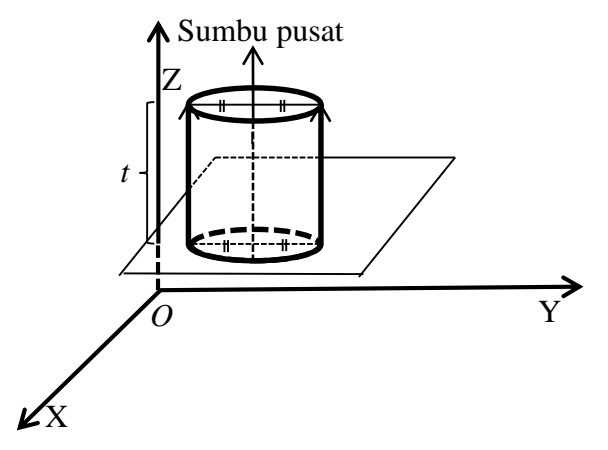

Gambar 2.5 Tabung dengan sumbu pusat sejajar sumbu Z

b. Jika alas terletak pada bidang  $x = x_1$ dan sumbu pusat tabung sejajar sumbu X, maka untuk mencari persamaan parametrik tabung dapat dilakukan dengan mengulangi langkah a dan didapatkan

$$
T(\theta, x) = (x, r \sin \theta + y_1, r \cos \theta, z_1)
$$
 (2.8)

Dengan  $0 \le \theta \le 2\pi$  dan  $x_1 \le x \le x_1 + t$ ;  $\theta$ , x adalah parameter dan  $x_1, y_1, z_1, r$  adalah suatu konstanta real.

c. Jika alas terletak pada bidang  $y = y_1$  dan sumbu pusat tabung sejajar sumbu Y, maka untuk mencari persamaan parametrik tabung dapat dilakukan dengan juga mengulangi langkah (a) dan didapatkan

$$
T(\theta, y) = (r\cos\theta + x_1, y, r\sin\theta, z_1)
$$
 (2.9)

dengan  $0 \le \theta \le 2\pi$  dan  $y_1 \le y \le y_1 + t$ ;  $\theta$ , y adalah parameter dan  $x_1, y_1, z_1, r$ adalah suatu konstanta real.

Berikut ini adalah contoh potongan tabung yang dipotong sejajar sumbu pusat dengan  $\theta_{min} \leq \theta \leq \theta_{max}$  dan tinggi *t* (Gambar 2.7).

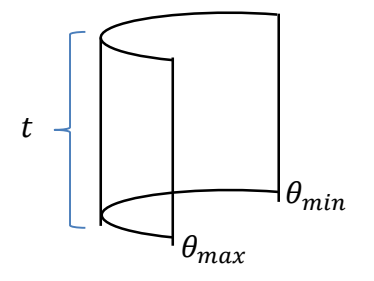

Gambar 2.6 Potongan Tabung

# 2.2.2 Penyajian Balok (Prisma Segiempat)

Menurut Juliyanto (2002), prisma didefinisikan sebagai benda ruang yang dibatasi oleh dua bidang sejajar dan beberapa bidang datar berpotongan dengan garis-garis potong sejajar. Dua bidang yang sejajar tersebut dinamakan bidang alas dan bidang atas, bidang-bidag datar berpotongan disebut dengan bidang tegak, sedangkan jarak antara bidang alas dan bidang atas disebut tinggi prisma. Tinggi prisma ditentukan oleh jarak antara dua bidang sejajar. (Gambar 2.7).

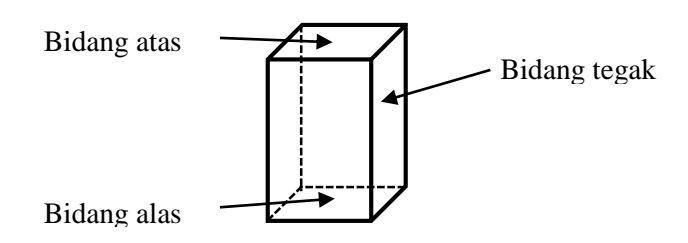

Gambar 2.7 Prisma dan bagian-bagiannya

Penamaan prisma diambil dari nama poligon yang menjadi bidang alas dan bidang atasnya. Jika bidang alas dan bidang berbentuk segiempat, maka prisma tersebut disebut prisma segiempat.

### **2.3 Kurva dan Permukaan**

Dalam melakukan pemodelan benda-benda industri, untuk mendapatkan unsur keindahan (khususnya kesimetrian benda ) atau kesederhanaan kecekungan permukaan benda, dapat menggunakan teknik konstruksi kurva dan permukaan.

2.3.1 Kurva dan permukaan bezier

Rumusam Bezzier pada sebuah kurva kubus melibatkan penentuan sebuah himpunan titik kendali dari polinomial kubus tersebut diturunkan. Dengan menuliskan kembali persamaan sebagai sebuah persamaan vektor tunggal memberikan:

$$
Q(u) = au^3 + bu^2 + cu + d \tag{2.10}
$$

Dan ini adalah cara normal untuk menyatakan sebuah parameter polinomial kubus. Dengan menggunakan basis Bezier atau fungsi campuran Berstein ini dibahas sepenuhnya dibawah ini :

$$
(1 - u)3
$$
  
3u(1 - u)<sup>2</sup>  
3u<sup>2</sup>(1 - u)  

$$
u3
$$
 (2.11)

Polinomial tersebut dinyatakan dalam suku-suku fungsi ini dan empat titik kendali:

$$
Q(u) = P_u(1-u)^3 + P_1 3u(1-u)^2 + P_2 3u^2(1-u) + P_3 u^3 \tag{2.12}
$$

Dalam notasi matriks :

$$
Q(u) = UBP = [u^3 \quad u^2 \quad u \quad 1] \begin{bmatrix} -1 & 3 & -3 & 1 \\ 3 & -6 & 3 & 0 \\ -3 & 3 & 0 & 0 \\ 1 & 0 & 0 & 0 \end{bmatrix} \begin{bmatrix} P_0 \\ P_1 \\ P_2 \\ P_3 \end{bmatrix}
$$

 $P_0$ ,  $P_1$ ,  $P_2$ ,  $P_3$  adalah empat titik kendali yang menentukan kurva, menjadi titik ujung. Mereka disebut titik kendali karena sebagai penggerak dalam ruang yang mengendalikan atau mempengaruhi bentuk kurva tersebut. Poligon yang dibentuk dengan menggabungkan titik kendali bersama-sama disebut **poligon karakteristik**  atau **poligon kendali**.

# 2.3.2 Kurva Heliks

Suatu persamaan parametrik heliks didefinisikan  $x(t) = r \cos(t)$ ,  $y(E) =$  $r \sin(t)$  dan  $z(t) = t$  dengan  $a \le t \le b$ . Kurva terletak pada silinder lingkungan  $x^{2} + y^{2} = r^{2}$  karena  $x^{2} + y^{2} = r^{2} \cos^{2} t + r^{2} \sin^{2} t = r^{2}$ . Semua titik  $(x, y, z)$ dari kurva heliks terletak tepat di atas titik  $(x, y, 0)$  dari lingkaran tersebut di bidang seperti dalam Gambar 2.8. Oleh sebab itu, persamaan vektor untuk heliks dapat dinyatakan sebagai berikut (Jen Yu Liu, 1992).

 $H_L(t) = r \cos(t) \, i + r \sin(t) \, j + r \, k = (r \cos t, r \sin(t), t)$  (2.13) Dengan  $0 \le t \le 2\pi$ . Heliks pada persamaan 2.13 dengan  $0 \le t \le 4\pi$ . Untuk  $r =$  $1 \text{ dan } 0 \leq t \leq 10\pi$ .

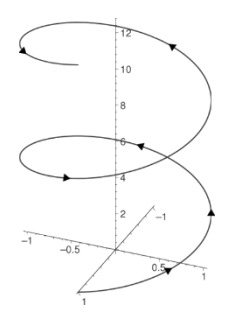

Gambar 2.8 Kurva Heliks

#### 2.3.3 Kurva Hermit

Kurva hermit kubik didefinisikan sebagai berikut (Kusno,2010):

$$
\boldsymbol{P}(u) = \boldsymbol{P}(0)H_1(u) + \boldsymbol{P}(1)H_2(u) + \boldsymbol{P}^u(0)H_3(u) + \boldsymbol{P}^u(1)H_4(u) \tag{2.14}
$$

Dinotasikan  $P(u) = P_0 H_1 + P_1 H_2 + P_0^{\mu} H_3 + P_1^{\mu} H_4$  dengan fungsi-fungsi hasil  $H_1(u)$ ,  $H_2(u)$ ,  $H_3(u)$ , dan  $H_4(u)$  berharga

$$
H_1(u) = 2u^3 - 3u^2 + 1
$$
  
\n
$$
H_2(u) = -2u^3 + 3u^2
$$
  
\n
$$
H_3(u) = u^3 - 2u^2 + u
$$
  
\n
$$
H_4(u) = u^3 - u^2
$$
\n(2.15)

Bentuk persamaan (2.14) disebut sebagai penyajian dalam bentuk geometrik dan  $P_0, P_1, P_0^u, P_1^u$  disebut koefisien geometrik. Sedangkan fungsi-fungsi  $H_1(u)$ ,  $H_2(u)$ ,  $H_3(u)$ , dan  $H_4(u)$  dalam persamaan (2.15) disebut basis hermit.

Kurva Hermit persamaan (2.15) mempunyai sifat-sifat antara lain:

- 1. Jika  $u = 1$ , maka mempunyai vektor posisi di  $P_0$ ,
- 2. Jika  $u = 1$ , maka mempunyai vektor posisi di  $P_1$ ,
- 3. Apabila  $P_0$  diturunkan maka didapat vektor singgung  $P^u(0)$ ,
- 4. Apabila  $P_1$  diturunkan maka didapat vektor singgung  $P^u(1)$ ,
- 5. Kurva selalu berawal dari titik  $P_0$ dan berakhir di titik  $P_1$ ,

# **2.4 Transformasi Bidang di**

Transformasi bidang di  $R<sup>3</sup>$  ini terdiri dari translasi, rotasi (perputaran), dan dilatasi (penskalaan).

2.4.1 Translasi

Translasi adalah perpindahan kedudukan sebarang titik dengan penambahan besaran pada arah sumbu X, Y dan Z (Setyo Budhi W, 1995). Secara umum translasi dapat dinyatakan oleh persamaaan  $Q = P + K$ , dimana P adalah posisi titik awal,  $Q$  adalah posisi titik setelah ditranslasikan dan  $K$  menunjukkan besarnya pergeseran ke arah sumbu X, Y dan Z. Persamaan translasi dalam bentuk koordinat kartesius dapat ditulis sebagai berikut:

$$
(X_q, Y_q, Z_q) = (X_p + X_k, Y_p + Y_k, Z_p + Z_k)
$$

Dalam bentuk matriks, notasi diatas dapat dituliskan sebagai:

$$
\begin{bmatrix} Xq & Yq & Zq \end{bmatrix} = \begin{bmatrix} Xp \\ Yp \\ Zp \end{bmatrix} + \begin{bmatrix} Xk \\ Yk \\ Zk \end{bmatrix}
$$
 (2.16)

Translasi bersifat mempertahankan bentuk dan ukuran obyek.

#### 2.4.2 Rotasi (Perputaran)

Dalam  $R^3$  dikenal dua sistem koordinat, yaitu sistem koordinat tangan kanan dan sistem koordinat tangan kiri. Pada sistem koordinat tangan kiri, rotasi bersudut positif dinyatakan sebagai searahnya dengan putaran jarum jam. Sedangkan, pada sistem koordinat tangan kanan, rotasi bersudut positif dinyatakan sebagai berlawanannya arah rotasi dengan putaran jarum jam. Sistem koordinat tangan kiri diilustrasikan sebagai berikut (Gambar 2.9). Secara umum rotasi dapat dituliskan dalam persamaan: $QP = RP$ , dimana Q adalah posisi titik setelah dirotasi, R adalah matriks rotasi sedangkan P adalah posisi titik sebelum dirotasi.

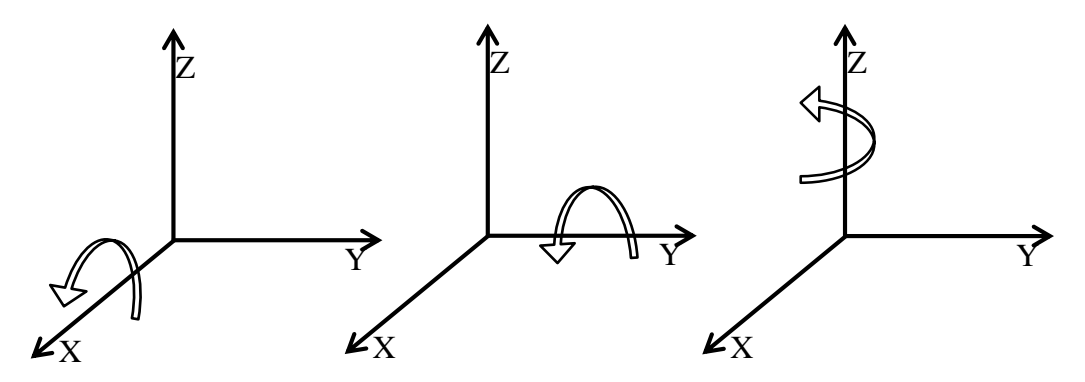

(a)Rotasi terhadap sumbu X (b) Rotasi terhadap sumbu Y (c) Rotasi terhadap sumbu Z Gambar 2.9 Ilustrasi Rotasi pada Sistem koordinat tangan kiri

Apabila menunjukkan besarnya sudut rotasi dengan titik pangkal rotasi O(0,0,0), maka rotasi terhadap masing-masing sumbu dapat ditulis dalam bentuk matriks sebagai berikut:

Rotasi terhadap sumbu x:

$$
[Xq \quad Yq \quad Zq] = \begin{bmatrix} 1 & 0 & 0 \\ 0 & \cos \theta & \sin \theta \\ 0 & -\sin \theta & \cos \theta \end{bmatrix} + \begin{bmatrix} Xk \\ Yk \\ Zk \end{bmatrix}
$$

Rotasi terhadap sumbu y:

$$
\begin{bmatrix} Xq & Yq & Zq \end{bmatrix} = \begin{bmatrix} \cos \theta & 0 & -\sin \theta \\ 0 & 1 & 0 \\ \sin \theta & 0 & \cos \theta \end{bmatrix} + \begin{bmatrix} Xk \\ Yk \\ Zk \end{bmatrix}
$$

Rotasi terhadap sumbu z:

$$
[Xq \quad Yq \quad Zq] = \begin{bmatrix} \cos \theta & -\sin \theta & 0 \\ \sin \theta & \cos \theta & 0 \\ 0 & 0 & 1 \end{bmatrix} + \begin{bmatrix} Xk \\ Yk \\ Zk \end{bmatrix}
$$

Dalam hal ini, matriks diatas adalah matriks koefisien yang bersesuaian dengan transformasi rotasi. Rotasi ini memiliki sifat yang sama dengan translasi.

#### 2.4.4 Dilatasi (Penskalaan)

Dilatasi merupakan transformasi yang mengubah ukuran (memperbesar atau memperkecil) suatu benda dengan faktor pengali tertentu (k).

Menurut Kusno (2009), transformasi dilatasi yang memetakan titik  $P(x, y, z)$  ke  $P'(x', y', z')$  didefinisikan dengan bentuk formula berikut:

$$
\begin{bmatrix} x' \\ y' \\ z' \end{bmatrix} = \begin{bmatrix} k_1 & 0 & 0 \\ 0 & k_2 & 0 \\ 0 & 0 & k_3 \end{bmatrix} \begin{bmatrix} x \\ y \\ z \end{bmatrix} = \begin{bmatrix} k_1 x \\ k_2 y \\ k_3 z \end{bmatrix},
$$

Dengan  $k_1, k_2, k_3 \in$  real.

Dalam hal ini pemilihan harga  $k_1$  menyajikan skala ke arah sumbu X,  $k_2$  ke arah sumbu Y dan  $k_3$  menyajikan skala ke arah sumbu Z, jika  $k_1 = k_2 = k_3$ , maka peta obyek yang didapat sebangun dengan obyek aslinya (mungkin diperbesar, diperkecil atau tetap).

Misalkan persegi ABCD dengan titik-titik sudut  $A(x_1, y_1, z_1), B(x_1, y_1, z_1), C(x_1, y_1, z_1), D(x_1, y_1, z_1)$  didilatasikan dengan faktor pengali  $k > 1$ , sehingga didapatkan persegi bayangan A'B'C'D' dengan titik-titik sudut  $A'(kx_1, ky_1, kz_1), B'(kx_1, ky_1, kz_1), C'(kx_1, ky_1, kz_1), D'(kx_1, ky_1, kz_1),$ seperti terlihat pada gambar (2.10).

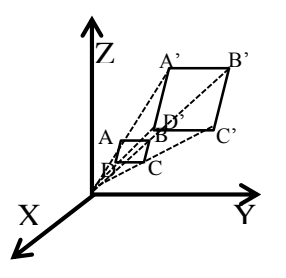

Gambar 2.10 Dilatasi dengan  $k > 1$ 

# **2.5 Interpolasi diantara Segmen Garis dan Kurva di**

Misalkan terdapat dua segmen garis  $\overline{AB}$  dan  $\overline{CD}$ didefinisikan masingmasing oleh  $A(x_1, y_1, z_1), B(x_2, y_2, z_2), C(x_3, y_3, z_3), d$ an  $D(x_4, y_4, z_4)$  dalam bentuk parametrik  $l_1(u)$  dan  $l_2(u)$  maka permukaan parametrik hasil interpolasi linier kedua segmen garis tersebut diformulasikan sebagai berikut:

$$
S(u, v) = (1 - v)l_1(u) + v l_2(u), \qquad (2.17)
$$

Dengan  $0 \le u \le 1$  dan  $0 \le v \le 1$ 

Terdapat beberapa kasus khusus untuk interpolasi linier kedua garis tersebut. Jika A=B maka hasil interpolasi Persamaan (2.17) akan menghasilkan bidang segitiga (Gambar 2.11a). Sedangkan jika  $\overline{AB}$  //  $\overline{CD}$  maka secara umum akan membentuk bidang segiempat (2.11b). Jika bidang tersebut dibentuk dari interpolasi dua garis yang bersilangan maka menghasilkan permukaan tidak datar (dapat melengkung ataupun terjadi puntiran di sebagian permukaan tersebut) (Gambar 2.11c).

Dilain pihak kita dapat membangun permukaan lengkung hasil interpolasi kurva ruang melalui persamaan sebagai berikut:

$$
S(u, v) = (1 - v)C_1(u) + vC_2(u), \qquad (2.18)
$$

Dengan  $C_1(u)$  dan  $C_2(u)$  merupakan kurva batas (Gambar 2.12)

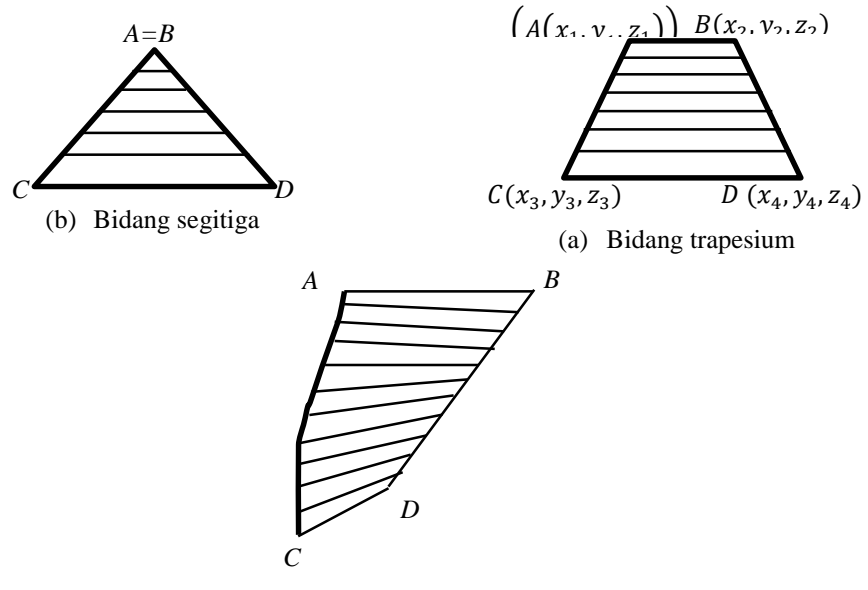

Gambar 2.11 Kasus khusus interpolasi linier (c) Permukaan tidak datar

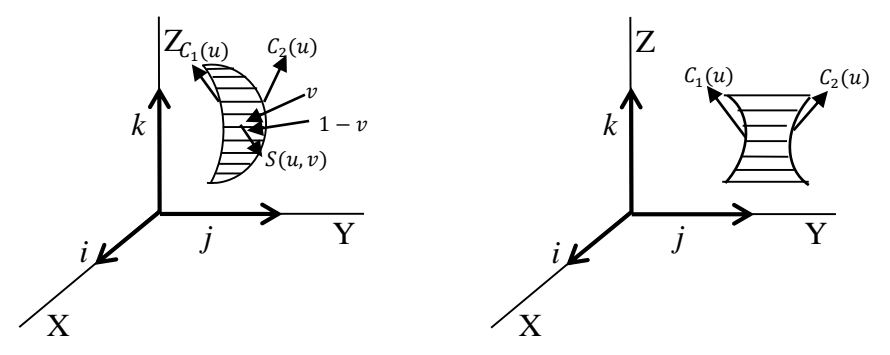

Gambar 2.12 Interpolasi linier pada kurva

#### **2.6 Konstruksi Objek Menggunakan Program Maple**

Berikut ini akan disajikan beberapa contoh untuk mengkonstruksi objek pada program Maple.

#### 2.6.1 Konstruksi Segmen

Seperti yang telah dibahas sebelumnya bahwa sebuah segmen garis paling sedikit memuat dua titik, maka sebelum membuat segmen garis pada maple, tentukan nilai dari  $P(x_1, y_1, z_1)$  dan  $Q(x_2, y_2, z_2)$  sebagai titik ujung dari segmen garis di ruang. Misalkan ditentukan nilai *P* (0,0,0) dan *Q* (5,0,0). Maka penulisan *script* pada program sebagai berikut. a:=spacecurve([(1  $t$ )\*0+t\*5,(1-t)\*0+t\*0,(1-t)\*0+t\*0],t=0..1):

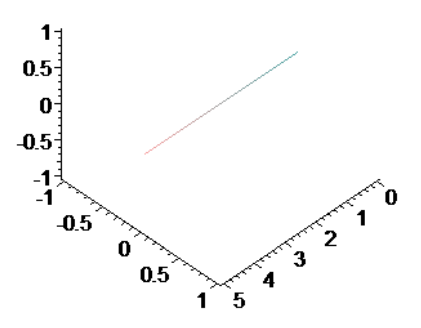

Gambar 2.13 Konstruksi Segmen Garis

#### 2.6.2 Konstruksi Lingkaran dan Bidang Lingkaran

Mengkonstruksi sebuah Lingkaran dapat menggunakan persamaan (2.5) lingkaran dengan memberikan suatu nilai untuk titik pusat dan jari-jarinya. Misalkan ditentukan sebuah lingkaran dengan titik pusat A(4,4,0) dan jari-jari sebesar 2 satuan, maka penulisan script pada maple sebagai berikut  $L:=plot3d([2*cos(u)+4,2*sin(u)+4,0*v],u=0..2*pi,v=1..3,$  $labels=[x,y,z]):$ B:=plot3d([r\*2\*cos(u)+4,r\*2\*sin(u)+4,0],u=0..2\*Pi,r=0..  $1,$ labels= $[x,y,z]$ ):

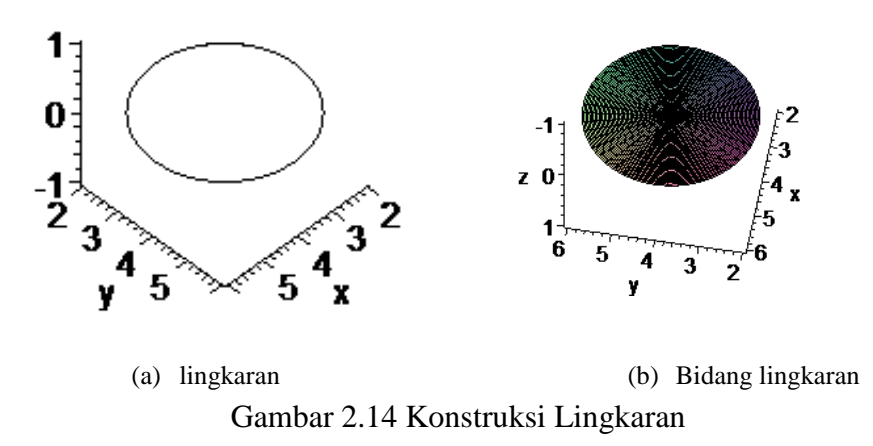

#### 2.6.3 Konstruksi Bidang

Konstruksi bidang dapat dibuat minimal memuat tiga titik, dan untuk membuat suatu bidang segiempat menurut persamaan 2.23 maka diperlukan empat titik sudut. Misalkan akan dibangun sebuah bidang segiempat *d* dengan titik sudut A(2,2,0), B(0,2,0), C(2,0,3) dan D(0,0,3) maka bentuk penulisan *script* pada maple sebagai berikut

d:=plot3d([(1-v)\*(2-2\*u)+v\*(2-2\*u),(1-v)\*2+v\*0,(1 $v$ )\*0+v\*3], u=0..1, v=0..1). maka akan muncul tampilan sebagai berikut

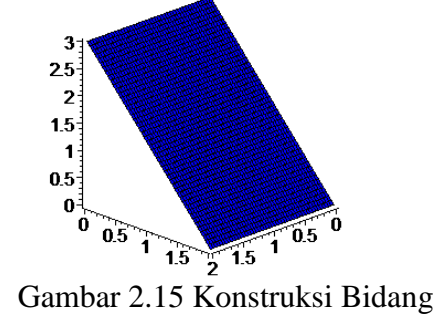

#### 2.6.4 Konstruksi Heliks

Konstruksi heliks mengacu pada persamaan (2.20) dengan memberikan nilai titik-titik XYZ sebagai titik pusat dan jari-jari satuannya. Misalkan akan dibuat suatu kurva parametrik untuk membangun Heliks yang berpusat di titik (2,1,1) dan berjari-jari sebesar 3 satuan, maka penulisan dalam program maple sebagai berikut

f:=plot3d([3+cos(u)+2,(-3)+sin(u)+1,1+u] , u=0..3\*Pi,

v=0..2,labels=[x,y,z]). maka akan muncul tampilan sebagai berikut

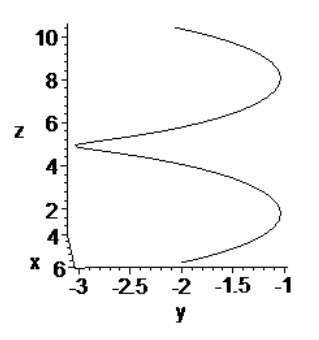

Gambar 2.16 Konstruksi Heliks

### 2.6.5 Konstruksi Bezier

Menurut persamaan (2.18) untuk mengkonstruksi sebuah kurva bezier maka diperlukan paling sedikit tiga titik sebagai titik pengendali. Misalkan ditentukan tiga titik kendali  $P_0(4,0,8)$ ,  $P_1(5,0,7)$ ,  $P_2(0,0,7)$  maka penulisan *script* pada program yaitu sebagai berikut

 $e:=([4*(1-t)^2+5*2*(1-t)*t+t^2*0,0*(1-t)^2+0*2*(1-t))$ t)\*t+t^2\*0,8\*(1-t)^2+7\*2\*(1-t)^t+t^2\*7],t=0..1, color=blue,thickness=5,labels=[x,y,z]).

maka selanjutnya akan muncul tampilan sebagai berikut

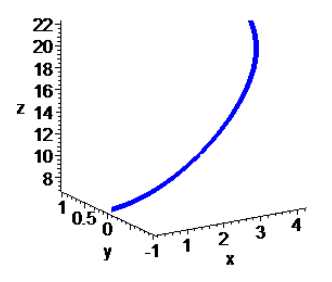

Gambar 2.17 Konstruksi Kurva Bezier

#### 2.6.6 Konstruksi Interpolasi dua kurva

Untuk menginterpolasikan antara dua kurva dapat menggunakan persamaan (2.25) yaitu  $S(u, v) = (1 - v)C_1(u) + vC_2(u)$ . Berdasarkan persamaan tersebut dibutuhkan paling sedikit dua kurva yang nantinya akan diinterpolasikan. Misalkan akan menginterpolasikan dua kurva yaitu kurva lingkaran dengan lingkaran yang pertama berpusat di (1,1,0) sedangkan lingkaran kedua berpusat di (2,3,0) dengan jari-jari masing-masing 2 satuan. Berikut penulisan *script* pada program sebagai berikut:

```
n:=plot3d([(1-v)*(3*cos(t)+1)+v*(3*cos(-t)+2),(1-
v<sup>*</sup>(3*sin(t)+1)+v*(3*sin(-t)+3),0], v=0..1, t=0..Pi,
```
color=blue)maka tampilan hasil interpolasi seperti gambar di bawah ini

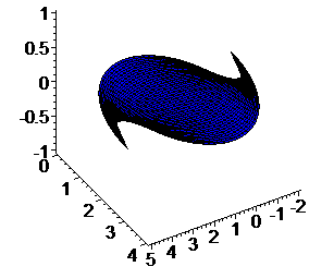

Gambar 2.18 Interpolasi dua kurva

#### **BAB 3. METODE PENELITIAN**

Berdasarkan rumusan masalah pada Subbab 1.2 dan hasil tinjauan pustaka pada Bab 2, berikut diuraikan beberapa langkah penelitian untuk menyelesaikan permasalahan tersebut. Garis besar tahapannya sebagai berikut.

- 1. Menentukan data awal untuk masing-masing bagian rak sebagai berikut:
	- a) Ditetapkan data sebuah kerangka balok [*A,B,C,D,A',B',C',D'* ] dengan kerangka alas *s* berupa persegi dengan panjang 30  $cm \leq s \leq 40$  cm. Rusuk tegak berketinggian *t* dengan 40  $cm \le t \le 60$  cm.
	- b) Ditetapkan bagian utama rak data penelitian berupa segmen vertikal dengan ketinggian 50  $cm \le t \le 100$  cm dan tegak lurus sebuah lingkaran pada koordinat kartesius bidang *XOY* dengan jari-jari 15  $cm \le r \le 30$  cm dan berpusat di titik O(0,0,0).
- 2. Mendesain bagian-bagian rak berdasarkan data penelitian yang sudah ada dapat diuraikan sebagai berikut:
	- a) Berdasarkan data tersebut, dibangun 2 model penyangga rak berupa kepingan dan relief sebagai berikut :
	- 1) Model Kepingan

Dalam modelisasi penyangga rak model kepingan dilakukan tahapan pertama, mencacah ketinggian kerangka balok. Selanjutnya dilakukan interpolasi antar titik untuk menghasilkan beragam segmen. Terakhir dilakukan interpolasi antar segmen secara sejajar, miring, tegak untuk mendapatkan bentuk bidang yang bervariasi.

2) Model relief bidang cacah

Permukaan sisi tegak pada balok dicacah secara horizontal dan menjadi 4 ≤  $i \leq 6$  potongan dan secara vertikal menjadi  $6 \leq j \leq 8$  pada masing-masing sisi sehingga diperoleh matriks potongan permukaan tegak sebanyak *i* x *j* potongan. Kemudian Matriks diisi dengan beberapa model yang telah dibuat.

b) Membangun model utama rak dibagi menjadi 2 tahap diantaranya modelisasi tempat gelas dan modelisasi tiang rak utama dengan langkah-langkah sebagai berikut:

1) Modelisasi tempat gelas

Menentukan titik-titik pada lingkaran untuk membuat 3 model tempat gelas dengan bentuk yang berbeda berdasarkan data yang ada yaitu sebuah lingkaran dan segmen garis. Selanjutnya buat beberapa bentuk dengan menggunakan transformasi geometri bidang di  $R<sup>3</sup>$  agar sesuai dengan bentuk gelas.

2) Modelisasi tiang rak utama

ditetapkan beberapa titik pada segmen garis dengan ketinggian sama. selanjutnya mencacah segmen garis atas beberapa bagian dan membuat pola dengan beberapa ketentuan. Interpolasikan titik-titik dengan menggunakan kurva hermit, kurva heliks, dan potongan bidang lingkaran sehingga bentuknya bervariasi.

- 3. Penggabungan bagian utama dan penyangga rak penataan gelas air minum
- 4. Visualisasi rak dengan program Maple.

Skema metode penelitian desain rak penataan gelas air minum dapat disajikan pada Gambar 3.1 berikut

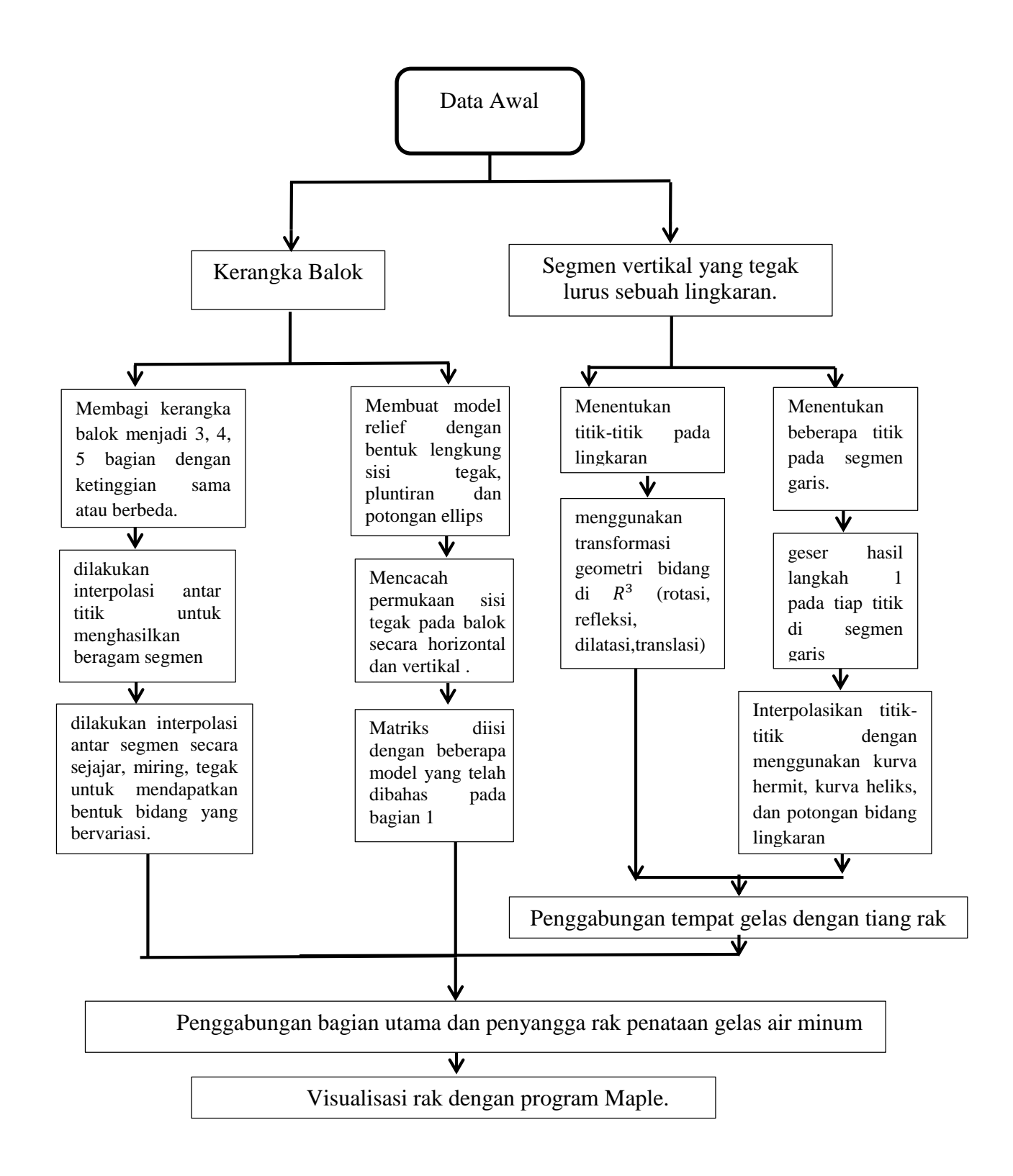

### **BAB 5. PENUTUP**

#### **5.1 Kesimpulan**

Berdasarkan hasil penelitian dan pembahasan di bab 4, didapatkan bahwa untuk mengkonstruksi rak penataan gelas air minum dapat dilakukan dengan langkah-langkah sebagai berikut.

- 1. Pada data dasar sebuah kerangka balok dapat dikonstruksi bagian penyangga berbentuk kepingan dan relief dengan tahapan sebagai berikut. (a) Model kepingan dapat dilakukan tahapan pertama, mencacah ketinggian kerangka balok. Selanjutnya dilakukan interpolasi antar titik dan terakhir dilakukan interpolasi antar segmen. (b)Model relief permukaan dilakukan beberapa tahapan berikut pertama, membangun pola dasar persegi pada alas kerangka. Selanjutnya dibangun beberapa model relief. Tahap ketiga, mencacah kerangka balok pada bidang tegak kemudian mengisi permukaan bidang cacahan dengan variasi model relief.
- 2. Pada data berupa segmen vertikal dan tegak lurus sebuah lingkaran dilakukan modelisasi rak utama dengan membentuk model tempat gelas dan bagian tiang rak. (a) Untuk modelisasi tempat gelas dilakukan 3 tahapan antara lain ditetapkan titik-titik pada lingkaran. Kemudian, dilatasi lingkaran dengan faktor dengan titik pusat pada titik-titik yang sudah ditetapkan. Tahap ketiga membangun beberapa model gelas. (b) Untuk bagian tiang dilakukan interpolasi kurva berbentuk lengkung dan potongan lingkaran. Dan terakhir dilakukan translasi ataupun rotasi untuk mendapatkan variasi bentuk tiang rak utama.

# **5.2 Saran**

Pada skripsi ini telah dibuat prosedur modelisasi rak penataan gelas air minum dengan beberapa variasi model penyangga berbentuk kepingan dan relief permukaan serta model tempat gelas. Diharapkan pada penelitian selanjutnya metode ini dapat dikembangkan lagi pada bagian relief permukaan dengan polapola yang lebih bervariasi dengan menggabungkan beberapa bangun geometri. Selain itu, pada bagian model tempat gelas dapat ditambah bentuk yang sesuai dengan karakteristik gelas lainnya.

#### **DAFTAR PUSTAKA**

- Andri, OP. 2011*. Jenis-jenis gelas*. [http://andri-op.blogspot.co.id/2011/12/blog](http://andri-op.blogspot.co.id/2011/12/blog-post_12.html)[post\\_12.html.](http://andri-op.blogspot.co.id/2011/12/blog-post_12.html) [8 April 2016].
- Astuti, P. 2014. *Desain Penataan barang Dengan Kurva dan Permukaan Type Natural, Hermit, dan Bezier Kuadratik.* Tesis. Jember: Jurusan Matematika FMIPA Universitas Jember.
- Djunaedi, I. 2012. *Desain Relief pilar Bangunan*. Tesis. Jember : Jurusan Matematika FMIPA Universitas Jember..
- Fuller, G &Tarwater, D. 1987. *Analytic Geometry*.Texas: Addison- Wesley Publishing Company.
- Kusno. 2002. *Geometri Rancang Bangun* Studi *Tentang Desain dan Pemodelan Benda dengan Kurva dan Permukaan Berbantu Komputer* . Jember : Jember University Press.
- Kusno, 2003. *Diktat Kuliah Geometri*. Jember : Fakultas MIPA Universitas Jember.
- Wheater, C.1957. *Homework helpers* :Geometry. New york: The Career Press, Inc.
- Wiwit, S. 2012. *Desain Rak Pot Bunga*. Tesis. Jember:Jurusan Matematika FMIPA Universitas Jember.

#### Lampiran

i. Penyangga model kepingan kasus ke6tinggian sama 3 bagian

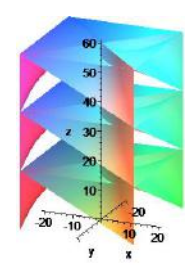

Rusuk datar ke-(*i*+1) dengan diagonal tegak pada 2 bidang

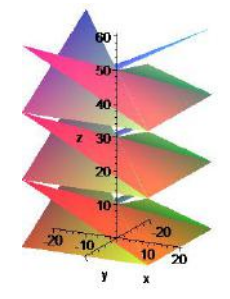

Rusuk datar ke-i dengan diagonal ruang pada 1 bidang

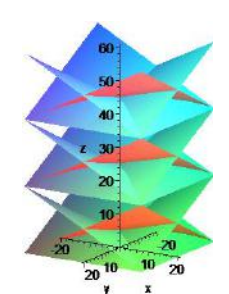

Rusuk datar ke-*i* dengan diagonal pada 2 bidang

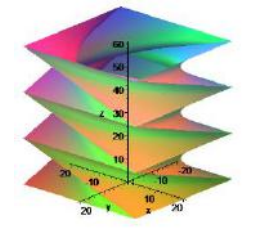

antar rusuk datar pada ketinggian berbeda

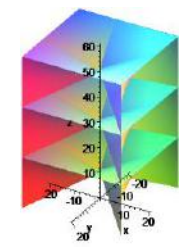

Rusuk datar ke-(*i*+1) dengan diagonal ruang

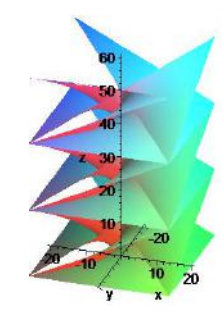

Diagonal tegak dengan diagonal datar ke-i

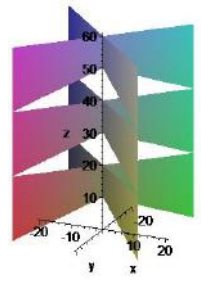

Rusuk tegak dengan diagonal ruang pada 1 bidang

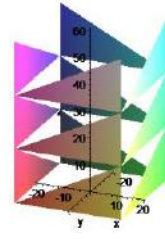

Rusuk tegak dengan diagonal bidang tegak

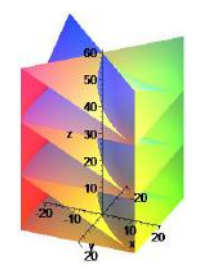

Rusuk tegak dengan diagonal bidang tegak dalam 2 bidang berbeda

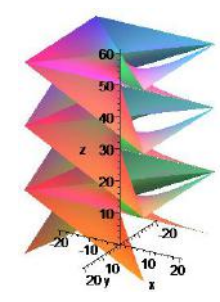

Diagonal ruang dengan diagonal bidang datar ke- $(i+1)$ 

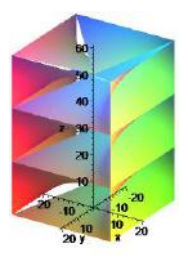

Rusuk tegak dengan diagonal ruang pada 2 bidang

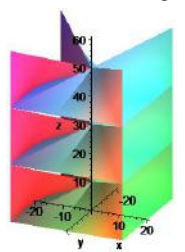

Rusuk tegak dengan diagonal bidang tegak

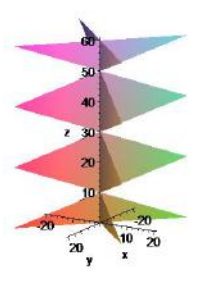

Diagonal ruang dengan ruang secara menyilang

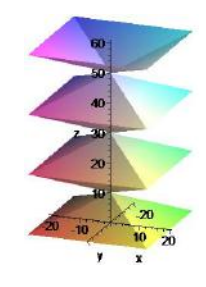

Diagonal ruang dengan ruang secara berurutan

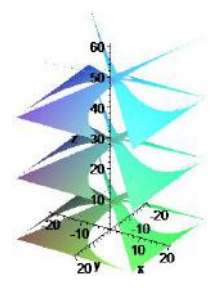

Rusuk datar ke-i dengan diagonal ruang pada bidang berbeda

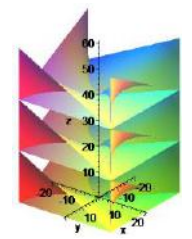

Rusuk tegak dengan diagonal bidang tegak

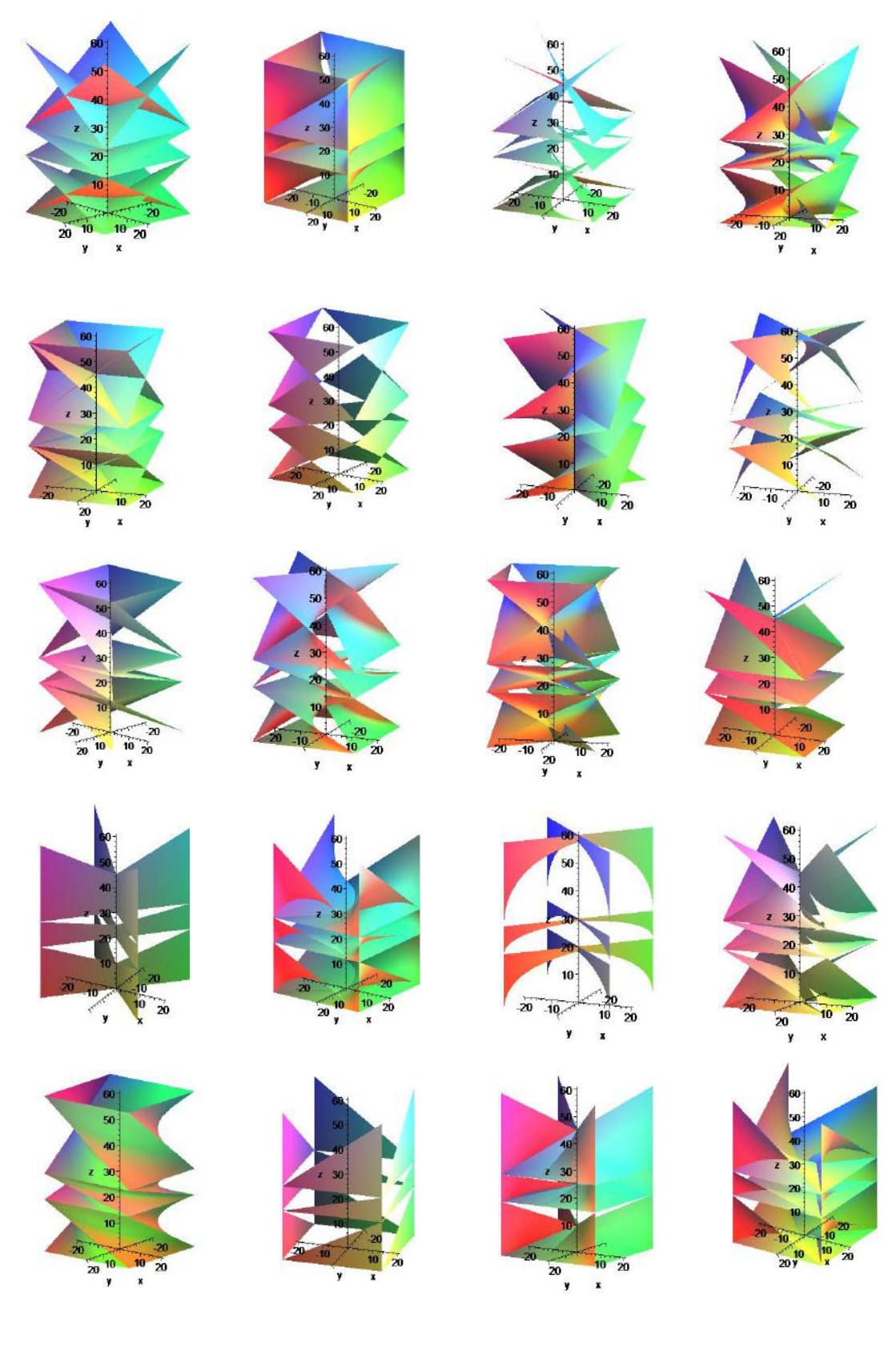

# ii. Penyangga kasus ketinggian berbeda 3 bagian

iii. Penyangga model relief permukaan

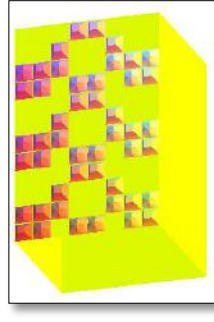

Relief gabungan pola cekung dan lingkaran

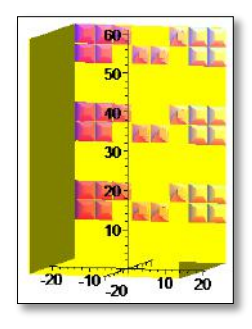

Relief gabungan pola cembung dan puntiran

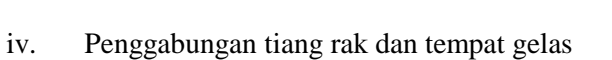

 $\overline{20}$  40

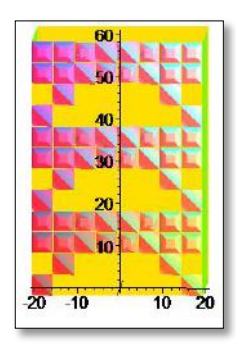

Relief gabungan pola cembung, puntiran, dan potongan ellips

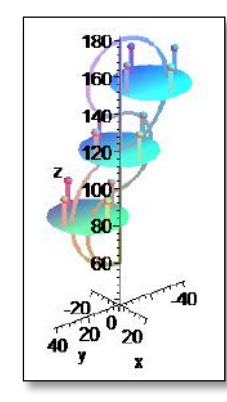

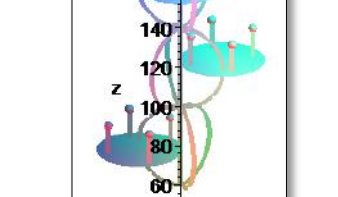

 $40 - 200$  $\pmb{\mathsf{x}}$ y

180

len

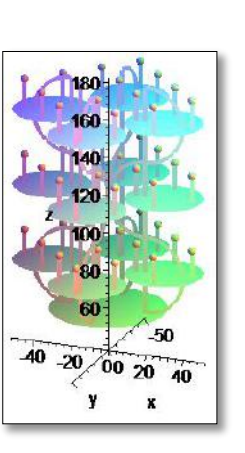

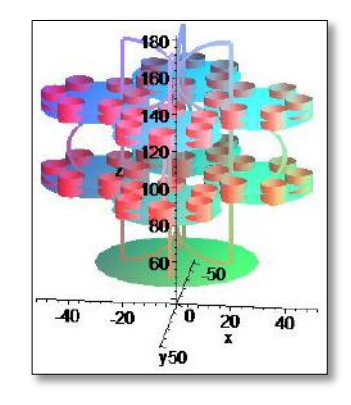

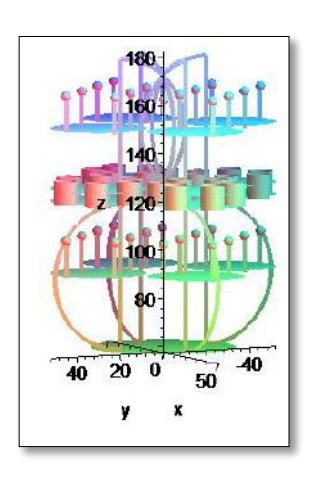

Lampiran

```
Lampiran A. Modelisasi Bagian Penyangga Rak
A.1 Penyangga kasus Kepingan
sisi:=40:
t[0]:=0: tinggi2:=60: ts3[0]:=0: ts4[0]:=0: ts5[0]:=0: tb3[0]:=0:tb4[0]:=0: tb5[0]:=0:
ts3[1]:=(1/3)*tinggi2: ts3[2]:=(2/3)*tinggi2: ts3[3]:=tinggi2:
ts4[1]:=(1/4)*tinggi2: ts4[2]:=(2/4)*tinggi2:ts4[3]:=(3/4)*tinggi2: ts4[4]:=tinggi2:
ts5[1]:=(1/5)*tinggi2: ts5[2]:=(2/5)*tinggi2: 
t s 5[3]:=(3/5)*tingq12: ts 5[4]:=(4/5)*tingq12: ts 5[5]:=tingq12:tb3[1]:=(1/3)*ting42: tb3[2]:=(1/2)*ting42: tb3[3]:=ting42:tb4[1]:=(1/4)*tingq12: tb4[2]:=(1/3)*tingq12:tb4[3]:=(1/2)*tingq12: tb4[4]:=tingq12:tb5[1]:=(1/5)*tingq12: tb5[2]:=(1/4)*tingq12:tb5[3]:=(1/3)*tingi2: tb5[4]:=(1/2)*tingi2: tb5[5]:=tinggi2:rcek:=2/3*sisi:
Kasus ketinggian sama
x1:=(1-v)*(-\text{sisi}/2)+v*(-\text{sisi}/2): y1:=(1-v)*(-\text{sisi}/2)+v*(-)sisi/2): 
x2:= (1-v)*(-sisi/2)+v*(sisi/2): y2:=(1-v)*(-sisi/2)+v*(sisi/2):x3:=(1-v)*(sisi/2)+v*(sisi/2): y3:=(1-v)*(sisi/2)+v*(sisi/2):x4:=(1-v)*(sisi/2)+v*(-sisi/2): y4:=(1-v)*(sisi/2)+v*(-sisi/2):z1:=(1-v)*(ts3[i])+v*(ts3[i]):z2:= (1-v)*(ts3[i])+v*(ts3[i+1]): z5:= (1-v)*(tb3[i])+v*(tb3[i+1]):z3:= (1-v)*(ts4[i])+v*(ts4[i+1]): z6:=(1-v)*(tb3[i])+v*(tb4[i+1]):z4:=(1-v)*(ts5[i])+v*(ts5[i+1]): z7:=(1-v)*(tb3[i])+v*(tb5[i+1]):z8:=(1-v)*(ts3[i+1])+v*(ts3[i+1]):#rusuk tegak-tegak#
for i from 0 to 2 do
z2:=(1-v)*(ts3[i])+v*(ts3[i+1]):tq1[4*1+1]:=plot3d([1-u)*(x1)+u*(x1),(1-u)*(y1)+u*(y3),(1-t)u)*(z2)+u*(z2)],u=0..1,v=0..1):
tg2[4*i+1]:=plot3d([(1-u)*(x1)+u*(x3),(1-u)*(y1)+u*(y3),(1-
```

```
u)*(z2)+u*(z2)], u=0..1, v=0..1):
sudut:=Pi/2:
for j from 1 to 3 do
tq1[4*1+1+j]:=rotate(tq1[4*1+j],0,0,sudut):tq2[4*1+1+1]:=rotate(tq2[4*1+1],0,0,sudut):end do:
end do:
tg1:=display({tg1[1],tg1[2],tg1[3],tg1[4],tg1[5],tg1[6],tg1[7],tg1
[8],tg1[9],tg1[10],tg1[11],tg1[12]},style=patchnogrid,scaling=cons
trained,lightmodel=light4,labels=[x,y,z]):display(tg1):
tg2:=display({tg2[1],tg2[2],tg2[3],tg2[4],tg2[5],tg2[6],tg2[7],tg2
[8],tg2[9],tg2[10],tg2[11],tg2[12]},style=patchnogrid,scaling=cons
trained,lightmodel=light4,labels=[x,y,z]):display(tg2):
```
#rusuk datar-datar# for i from 0 to 2 do  $z1:=(1-v)*(ts3[i])+v*(ts3[i]):$ 

```
z2:=(1-v)*(ts3[i])+v*(ts3[i+1]):td1[4*1+1]:=plot3d([ (1-u)*(x2)+u*(x2),(1-u)*(y1)+u*(y3),(1-u)*(z1)+u*(z1)],u=0..1,v=0..1):
td2[4*1+1]:=plot3d([ (1-u)*(x1)+u*(x1), (1-u)*(y1)+u*(y3), (1-u))u)*(z2)+u*(z2)],u=0..1,v=0..1):
td3[4*1+1]:=plot3d([(1-u)*(x1)+u*(x3),(1-u)*(y2)+u*(y3),(1-u)*(z1)+u*(z1)],u=0..1,v=0..1):
td4[4*1+1]:=plot3d([(1-u)*(x1)+u*(x2),(1-u)*(y2)+u*(y3),(1-u))u)*(z2)+u*(z2)],u=0..1,v=0..1):
for j from 1 to 3 do
sudut:=Pi/2:
td4[4* i+1+j]:=rotate(td4[4* i+j],0,0,sudut):end do:
end do:
td4:=display({td4[1],td4[2],td4[3],td4[4],td4[5],td4[6],td4[7],td4
[8],td4[9],td4[10],td4[11],td4[12]\},style=patchnogrid,scaling=cons
trained,lightmodel=light1,labels=[x,y,z]):display(td4):
#rusuk tegak-datar#
for i from 0 to 2 do
z1:=(1-v)*(ts3[i])+v*(ts3[i]):z2:=(1-v)*(ts3[i])+v*(ts3[i+1]):\text{td2}[4\text{*i+1}]:=\text{plot3d}([1-u)\text{*}(x1)+u\text{*}(x2),(1-u)\text{*}(y1)+u\text{*}(y3),(1-u)u)*(z2)+u*(z1)],u=0..1,v=0..1):
tgd3[4*i+1]:=plot3d([(1-u)*(x1)+u*(x3),(1-u)*(y1)+u*(y4),(1-
u)*(z2)+u*(z1)],u=0...1, v=0...1):
for j from 1 to 3 do
sudut:=Pi/2:
tgd2[4*i+1+j]:=rotate(tgd2[4*i+j],0,0,sudut):
tgd3[4*i+1+j]:=rotate(tgd3[4*i+j],0,0,sudut):
end do:
end do:
tgd2:=display({tgd2[1],tgd2[2],tgd2[3],tgd2[4],tgd2[5],tgd2[6],tgd
2[7],tgd2[8],tgd2[9],tgd2[10],tgd2[11],tgd2[12]},style=patchnogrid
,scaling=constrained,lightmodel=light3,labels=[x,y,z]):display(tgd
2):
tgd3:=display({tgd3[1],tgd3[2],tgd3[3],tgd3[4],tgd3[5],tgd3[6],tgd
3[7],tgd3[8],tgd3[9],tgd3[10],tgd3[11],tgd3[12]},style=patchnogrid
,scaling=constrained,lightmodel=light2,labels=[x,y,z]):display(tgd
3):
#Tegak-ruang#
for i from 0 to 2 do
z8:=(1-v)*(ts3[i+1])+v*(ts3[i+1]):z2:=(1-v)*(ts3[i])+v*(ts3[i+1]):\text{tr}2[4*1+1]:=\text{plot}3d([(1-u)*(x1)+u*(x2),(1-u)*(y1)+u*(y3),(1-u))u)*(z2)+u*(z8)],u=0...1,v=0...1):
\text{tr}(\text{tr}3[4*1+1]:=\text{plot}3d([1-u)*(x1)+u*(x3),(1-u)*(y1)+u*(y4),(1-u))u)*(z2)+u*(z8)],u=0..1,v=0..1):
for j from 1 to 3 do
sudut:=Pi/2:
tgr2[4*i+1+j]:=rotate(tgr2[4*i+j],0,0,sudut):
```

```
tgr3[4*i+1+j]:=rotate(tgr3[4*i+j],0,0,sudut):
```

```
end do:
end do:
```

```
tgr2:=display({tgr2[1],tgr2[2],tgr2[3],tgr2[4],tgr2[5],tgr2[6],tgr
2[7],tgr2[8],tgr2[9],tgr2[10],tgr2[11],tgr2[12]},style=patchnogrid
,scaling=constrained,lightmodel=light3,labels=[x,y,z]):display(tgr
2):
tgr3:=display({tgr3[1],tgr3[2],tgr3[3],tgr3[4],tgr3[5],tgr3[6],tgr
3[7],tgr3[8],tgr3[9],tgr3[10],tgr3[11],tgr3[12]},style=patchnogrid
,scaling=constrained,lightmodel=light2,labels=[x,y,z]):display(tgr
3):
```

```
#Tegak-diagonal#
for i from 0 to 2 do
z1:=(1-v)*(ts3[i])+v*(ts3[i]):z2:=(1-v)*(ts3[i])+v*(ts3[i+1]):z8:=(1-v)*(ts3[i+1])+v*(ts3[i+1]):tdia6[4*i+1]:=plot3d([(1-u)*(x1)+u*(x2),(1-u)*(y1)+u*(y4),(1-
u)*(z2)+u*(z1)],u=0..1,v=0..1):
tdia8[4*1+1]:=plot3d([(1-u)*(x1)+u*(x2),(1-u)*(y1)+u*(y4),(1-u)*(z2)+u*(z8)], u=0..1, v=0..1):
for j from 1 to 3 do
sudut:=Pi/2:
t_{\text{dia6}[4 * i + 1 + j]}: = \text{rotate}(t_{\text{dia6}[4 * i + j], 0, 0, \text{such}):
tdia8[4*ii+1+i]:=rotate(tdia8[4*ii+i],0,0,sudut):end do:
end do:
tdia6:=display({tdia6[1],tdia6[2],tdia6[3],tdia6[4],tdia6[5],tdia6
[6],tdia6[7],tdia6[8],tdia6[9],tdia6[10],tdia6[11],tdia6[12]},styl
e=patchnogrid,scaling=constrained,lightmodel=light3,labels=[x,y,z]
):display(tdia6):
tdia8:=display({tdia8[1],tdia8[2],tdia8[3],tdia8[4],tdia8[5],tdia8
[6],tdia8[7],tdia8[8],tdia8[9],tdia8[10],tdia8[11],tdia8[12]},styl
e=patchnogrid,scaling=constrained,lightmodel=light1,labels=[x,y,z]
):display(tdia8):
```

```
#datar-diagonal#
for i from 0 to 2 do
z1:=(1-v)*(ts3[i])+v*(ts3[i]):z2:=(1-v)*(ts3[i])+v*(ts3[i+1]):tdia9[4*1+1]:=plot3d([1-u)*(x1)+u*(x3),(1-u)*(y2)+u*(y4),(1-u)*(z1)+u*(z2)],u=0..1,v=0..1):
tdia10[4*i+1]:=plot3d([(1-u)*(x1)+u*(x3),(1-u)*(y2)+u*(y2),(1-
u)*(z1)+u*(z2)],u=0..1,v=0..1):
for j from 1 to 3 do
sudut:=Pi/2:
tdia9[4*1+1+j]:=rotate(tdia9[4*1+j],0,0,sudut):tdia10[4*i+1+j]:=rotate(tdia10[4*i+j],0,0,sudut):
end do:
end do:
tdia9:=display({tdia9[1],tdia9[2],tdia9[3],tdia9[4],tdia9[5],tdia9
[6],tdia9[7],tdia9[8],tdia9[9],tdia9[10],tdia9[11],tdia9[12]},styl
e=patchnogrid,scaling=constrained,lightmodel=light4,labels=[x,y,z]
):display(tdia9):
tdia10:=display({tdia10[1],tdia10[2],tdia10[3],tdia10[4],tdia10[5]
,tdia10[6],tdia10[7],tdia10[8],tdia10[9],tdia10[10],tdia10[11],tdi
a10[12]},style=patchnogrid,scaling=constrained,lightmodel=light3,l
abels=[x,y,z]):display(tdia10):
```

```
#datar-diagonal ruang#
for i from 0 to 2 do
z1:=(1-v)*(ts3[i])+v*(ts3[i]):z2:=(1-v)*(ts3[i])+v*(ts3[i+1]):ddir2[4*i+1]:=plot3d([(1-u)*(x1)+u*(x2),(1-u)*(y2)+u*(y4),(1-
u)*(z1)+u*(z2)],u=0..1,v=0..1):
ddir3[4*i+1]:=plot3d([(1-u)*(x1)+u*(x4),(1-u)*(y2)+u*(y4),(1-
u)*(z1)+u*(z2)],u=0..1,v=0..1):
for j from 1 to 3 do
sudut:=Pi/2:
ddir2[4* i+1+j]:=rotate(ddir2[4* i+j],0,0,sudut):ddir3[4* i+1+j]:=rotate(ddir3[4* i+j],0,0,sudut):end do:
end do:
ddir2:=display({ddir2[1],ddir2[2],ddir2[3],ddir2[4],ddir2[5],ddir2
[6],ddir2[7],ddir2[8],ddir2[9],ddir2[10],ddir2[11],ddir2[12]},styl
e=patchnogrid,scaling=constrained,lightmodel=light3,labels=[x,y,z]
):display(ddir2):
ddir3:=display({ddir3[1],ddir3[2],ddir3[3],ddir3[4],ddir3[5],ddir3
[6],ddir3[7],ddir3[8],ddir3[9],ddir3[10],ddir3[11],ddir3[12]},styl
e=patchnogrid,scaling=constrained,lightmodel=light2,labels=[x,y,z]
):display(ddir3):
#diagonal tegak-diagonal tegak#
for i from 0 to 2 do
z2:=(1-v)*(ts3[i])+v*(ts3[i+1]):tt6[4*i+1]:=plot3d([(1-u)*(x1)+u*(x3),(1-u)*(y2)+u*(y4),(1-
u)*(z2)+u*(z2)],u=0..1,v=0..1):
tt7[4*ii+1]:=plot3d([ (1-u)*(x1)+u*(x3), (1-u)*(y4)+u*(y2), (1-u)u)*(z2)+u*(z2)],u=0..1,v=0..1):
for j from 1 to 3 do
sudut:=Pi/2:
tt6[4* i+1+j]:=rotate(ttt6[4* i+j],0,0,sudut):tt7[4*1+1+j]:=rotate(tt7[4*1+j],0,0,sudut):end do:
end do:
tt6:=display({tt6[1],tt6[2],tt6[3],tt6[4],tt6[5],tt6[6],tt6[7],tt6
[8],tt6[9],tt6[10],tt6[11],tt6[12],style=patchnogrid,scaling=cons
trained,lightmodel=light3,labels=[x,y,z]):display(tt6):
tt7:=display({tt7[1],tt7[2],tt7[3],tt7[4],tt7[5],tt7[6],tt7[7],tt7
[8],tt7[9],tt7[10],tt7[11],tt7[12],style=patchnogrid,scaling=cons
trained,lightmodel=light2,labels=[x,y,z]):display(tt7):
#diagonal tegak-diagonal datar#
for i from 0 to 2 do
z1:=(1-v)*(ts3[i])+v*(ts3[i]):z2:=(1-v)*(ts3[i])+v*(ts3[i+1]):z8:=(1-v)*(ts3[i+1])+v*(ts3[i+1]):ted7[4*i+1]:=plot3d([(1-u)*(x1)+u*(x2),(1-u)*(y2)+u*(y4),(1-
u)*(z2)+u*(z8)], u=0..1, v=0..1):
ted8[4*i+1]:=plot3d([(1-u)*(x1)+u*(x2),(1-u)*(y4)+u*(y2),(1-
u)*(z2)+u*(z8)], u=0..1, v=0..1):
```

```
ted7[4*1+1+j]:=rotate(ted7[4*1+j],0,0,sudut):
```
for j from 1 to 3 do

 $sudut:=Pi/2$ :

```
ted8[4*1+1+j]:=rotate(ted8[4*1+j],0,0,sudut):
```

```
end do:
end do:
ted7:=display({ted7[1],ted7[2],ted7[3],ted7[4],ted7[5],ted7[6],ted
7[7],ted7[8],ted7[9],ted7[10],ted7[11],ted7[12]},style=patchnogrid
,scaling=constrained,lightmodel=light2,labels=[x,y,z]):display(ted
7):
ted8:=display({ted8[1],ted8[2],ted8[3],ted8[4],ted8[5],ted8[6],ted
8[7],ted8[8],ted8[9],ted8[10],ted8[11],ted8[12]},style=patchnogrid
,scaling=constrained,lightmodel=light1,labels=[x,y,z]):display(ted
8):
```

```
#diagonal tegak-diagonal ruang#
for i from 0 to 2 do
z2:=(1-v)*(ts3[i])+v*(ts3[i+1]):tr1[4*1+1]:=plot3d([ (1-u)*(x1)+u*(x2), (1-u)*(y2)+u*(y2), (1-u))u)*(z2)+u*(z2)], u=0..1, v=0..1):
tr2[4*1+1]:=plot3d([ (1-u)*(x1)+u*(x2), (1-u)*(y2)+u*(y4), (1-u)u)*(z2)+u*(z2)],u=0..1,v=0..1):
tr3[4*1+1]:=plot3d([ (1-u)*(x1)+u*(x4), (1-u)*(y2)+u*(y4), (1-u)u)*(z2)+u*(z2)],u=0..1,v=0..1):
tr4[4*1+1]:=plot3d([ (1-u)*(x1)+u*(x4), (1-u)*(y2)+u*(y2), (1-u)u)*(z2)+u*(z2)], u=0..1, v=0..1):
for j from 1 to 3 do
sudut:=Pi/2:
tr1[4*i+1+j]:=rotate(tr1[4*i+j],0,0,sudut):
tr2[4*i+1+j]:=rotate(tr2[4*i+j],0,0,sudut):
tr3[4* i+1+j]:=rotate(tr3[4* i+j],0,0,sudut):tr4[4* i+1+j]:=rotate(tr4[4* i+j],0,0,sudut):end do:
end do:
tr1:=display({tr1[1],tr1[2],tr1[3],tr1[4],tr1[5],tr1[6],tr1[7],tr1
[8],tri[9],tri[10],tri[11],tri[12]\},stylestyle=patchnogrid,scaling=cons
trained,lightmodel=light4,labels=[x,y,z]):display(tr1):
tr2:=display({tr2[1],tr2[2],tr2[3],tr2[4],tr2[5],tr2[6],tr2[7],tr2
[8],tr2[9],tr2[10],tr2[11],tr2[12],style=patchnogrid,scaling=cons
trained,lightmodel=light3,labels=[x,y,z]):display(tr2):
tr3:=display({tr3[1],tr3[2],tr3[3],tr3[4],tr3[5],tr3[6],tr3[7],tr3
[8], tr3[9], tr3[10], tr3[11], tr3[12],style=patchnogrid,scaling=cons
trained,lightmodel=light2,labels=[x,y,z]):display(tr3):
tr4:=\text{display}({\{tr4[1],tr4[2],tr4[3],tr4[4],tr4[5]},tr4[6],tr4[7],tr4[8],tr4[9],tr4[10],tr4[11],tr4[12],style=patchnogrid,scaling=cons
trained,lightmodel=light1,labels=[x,y,z]):display(tr4):
```
#### Kasus Ketinggian Berbeda

```
#rusuk tegak-datar#
for i from 0 to 2 do
z3:=(1-v)*(tb3[i])+v*(tb3[i]):z5:=(1-v)*(tb3[i])+v*(tb3[i+1]):btgd2[4*i+1]:=plot3d([(1-u)*(x1)+u*(x2),(1-u)*(y1)+u*(y3),(1-
u)*(z5)+u*(z3)],u=0..1,v=0..1):
btgd3[4*i+1]:=plot3d([(1-u)*(x1)+u*(x3),(1-u)*(y1)+u*(y4),(1-
u)*(z5)+u*(z3)],u=0..1,v=0..1):
for j from 1 to 3 do
sudut:=Pi/2:
btqd2[4 * i + 1 + j]:=rotate(btqd2[4 * i + j],0,0,sudut):
btqd3[4*i+1+j]:=rotate(btqd3[4*i+j],0,0,sudut):
```

```
end do:
end do:
btgd2:=display({btgd2[1],btgd2[2],btgd2[3],btgd2[4],btgd2[5],btgd2
[6],btgd2[7],btgd2[8],btgd2[9],btgd2[10],btgd2[11],btgd2[12]},styl
e=patchnogrid,scaling=constrained,lightmodel=light3,labels=[x,y,z]
):display(btgd2):
btgd3:=display({btgd3[1],btgd3[2],btgd3[3],btgd3[4],btgd3[5],btgd3
[6],btgd3[7],btgd3[8],btgd3[9],btgd3[10],btgd3[11],btgd3[12]},styl
e=patchnogrid,scaling=constrained,lightmodel=light2,labels=[x,y,z]
):display(btgd3):
for i from 0 to 2 do
z3 := (1-v)*(tb3[i]) + v*(tb3[i]):z5:=(1-v)*(tb3[i])+v*(tb3[i+1]):z9:=(1-v)*(tb3[i+1])+v*(tb3[i+1]):btdia6[4*i+1]:=plot3d([(1-u)*(x1)+u*(x2),(1-u)*(y1)+u*(y4),(1-
u)*(z5)+u*(z3)],u=0..1,v=0..1):
btdia8[4*i+1]:=plot3d([(1-u)*(x1)+u*(x2),(1-u)*(y1)+u*(y4),(1-
u)*(z5)+u*(z9)], u=0..1, v=0..1):
for j from 1 to 3 do
sudut:=Pi/2:
btdia6[4*1+1+i]:=rotate(btdia6[4*1+i],0,0,sudut):btdia8[4*ii+1+j]:=rotate(btdia8[4*ii+j],0,0,sudut):end do:
end do:
btdia6:=display({btdia6[1],btdia6[2],btdia6[3],btdia6[4],btdia6[5]
,btdia6[6],btdia6[7],btdia6[8],btdia6[9],btdia6[10],btdia6[11],btd
ia6[12]},style=patchnogrid,scaling=constrained,lightmodel=light3,l
abels=[x,y,z]):display(btdia6):
btdia8:=display({btdia8[1],btdia8[2],btdia8[3],btdia8[4],btdia8[5]
,btdia8[6],btdia8[7],btdia8[8],btdia8[9],btdia8[10],btdia8[11],btd
ia8[12]},style=patchnogrid,scaling=constrained,lightmodel=light1,l
abels=[x,y,z]):display(btdia8):
for i from 0 to 2 do
z5:=(1-v)*(tb3[i])+v*(tb3[i+1]):z9:=(1-v)*(tb3[i+1])+v*(tb3[i+1]):btqr2[4*i+1]:=plot3d([(1-u)*(x1)+u*(x2),(1-u)*(y1)+u*(y3),(1-
u)*(z5)+u*(z9)],u=0..1,v=0..1):
btqr3[4*i+1]:=plot3d([(1-u)*(x1)+u*(x3),(1-u)*(y1)+u*(y4),(1-
u)*(z5)+u*(z9)],u=0..1,v=0..1):
for j from 1 to 3 do
sudut:=Pi/2:
btgr2[4*i+1+j]:=rotate(btgr2[4*i+j],0,0,sudut):
btgr3[4*i+1+j]:=rotate(btgr3[4*i+j],0,0,sudut):
end do:
end do:
btgr2:=display({btgr2[1],btgr2[2],btgr2[3],btgr2[4],btgr2[5],btgr2
[6],btgr2[7],btgr2[8],btgr2[9],btgr2[10],btgr2[11],btgr2[12]},styl
e=patchnogrid,scaling=constrained,lightmodel=light3,labels=[x,y,z]
):display(btgr2):
btgr3:=display({btgr3[1],btgr3[2],btgr3[3],btgr3[4],btgr3[5],btgr3
[6],btgr3[7],btgr3[8],btgr3[9],btgr3[10],btgr3[11],btgr3[12]},styl
e=patchnogrid,scaling=constrained,lightmodel=light2,labels=[x,y,z]
):display(btgr3):
```

```
for i from 0 to 2 do
z3:=(1-v)*(tb3[i])+v*(tb3[i]):z5:=(1-v)*(tb3[i])+v*(tb3[i+1]):z9:=(1-v)*(tb3[i+1])+v*(tb3[i+1]):bted5[4*i+1]:=plot3d([(1-u)*(x1)+u*(x2),(1-u)*(y2)+u*(y4),(1-
u)*(z5)+u*(z3)],u=0..1,v=0..1):
bted6[4*i+1]:=plot3d([(1-u)*(x1)+u*(x2),(1-u)*(y4)+u*(y2),(1-
u)*(z5)+u*(z3)],u=0..1,v=0..1):
bted7[4*i+1]:=plot3d([(1-u)*(x1)+u*(x2),(1-u)*(y2)+u*(y4),(1-
u)*(z5)+u*(z9)],u=0...1,v=0...1):
bted8[4*i+1]:=plot3d([(1-u)*(x1)+u*(x2),(1-u)*(y4)+u*(y2),(1-
u)*(z5)+u*(z9)],u=0..1,v=0..1):
for j from 1 to 3 do
sudut:=Pi/2:
bted5[4* i+1+j]:=rotate(bted5[4* i+j],0,0,sudut):bted6[4* i+1+j]:=rotate(bted6[4* i+j],0,0,sudut):bted7[4* i+1+j]:=rotate(bted7[4* i+j],0,0,sudut):bted8[4*i+1+j]:=rotate(bted8[4*i+j],0,0,sudut):
end do:
end do:
bted5:=display({bted5[1],bted5[2],bted5[3],bted5[4],bted5[5],bted5
[6],bted5[7],bted5[8],bted5[9],bted5[10],bted5[11],bted5[12]},styl
e=patchnogrid,scaling=constrained,lightmodel=light4,labels=[x,y,z]
):display(bted5):
bted6:=display({bted6[1],bted6[2],bted6[3],bted6[4],bted6[5],bted6
[6],bted6[7],bted6[8],bted6[9],bted6[10],bted6[11],bted6[12]},styl
e=patchnogrid,scaling=constrained,lightmodel=light3,labels=[x,y,z]
):display(bted6):
bted7:=display({bted7[1],bted7[2],bted7[3],bted7[4],bted7[5],bted7
[6],bted7[7],bted7[8],bted7[9],bted7[10],bted7[11],bted7[12]},styl
e=patchnogrid,scaling=constrained,lightmodel=light2,labels=[x,y,z]
):display(bted7):
bted8:=display({bted8[1],bted8[2],bted8[3],bted8[4],bted8[5],bted8
[6],bted8[7],bted8[8],bted8[9],bted8[10],bted8[11],bted8[12],styl
e=patchnogrid,scaling=constrained,lightmodel=light1,labels=[x,y,z]
):display(bted8):
```
# Modelisasi Rak Utama

```
a. Model Tempat gelas
sisi:=40: tinggi:=120:
z[0]:=60: z[1]:=(1/6)*tinggi: z[2]:=(2/6)*tinggi:z[3]:=(3/6)*tinggi: z[4]:=(4/6)*tinggi: z[5]:=(5/6)*tinggi:z[6]:=\text{tinggi}:x1:=(1-u)*(sisi/2)+u*(sisi/2): y1:=(1-u)*0+u*0:x2:=(1-u)*( - sisi/2)+u*(-sisi/2): y2:=(1-u)*0+u*0:x3:=(1-u)*0+u*0: y3:=(1-u)*(sisi/2)+u*(sisi/2):x4:=(1-u)*0+u*0: y4:=(1-u)*(-sisi/2)+u*(-sisi/2): 
ling:=plot3d([r*30*cos(u),r*30*sin(u),z[0]],u=0..2*Pi,r=0..1,label
s=[x,y,z],thickness=4,lightmodel=light2,style=patchnogrid):
grs1:=spacecurve([(1-v)*0+v*0,(1-v)*0+v*0,(1-
v)*z[0]+v*tinggi],v=0..1,thickness=4,labels=[x,y,z],lightmodel=lig
ht2,style=patchnogrid):
display(ling,grs1):
```

```
#model gelas#
r1:=30: r[1]:=(2/3)*r1: r[2]:=(4/5)*r1:
```

```
ling1[1]:=plot3d([r*r[1]*cos(u)+0,r*r[1]*sin(u)+(0),z[0]+1],u=0..2
*Pi,r=0..1,labels=[x,y,z],thickness=4,lightmodel=light4,style=patc
hnogrid):
ling1[2]:=translate(ling1[1],0,0,5):display(ling1[2]):
ling2[1]:=plot3d([r*r[2]*cos(u)+0,r*r[2]*sin(u)+(0),z[0]+1],u=0..2*Pi,r=0..1,labels=[x,y,z],thickness=4,lightmodel=light2,style=patc
hnogrid):
ling2[2]:=translate(ling2[1],0,0,5):display(ling2[2]):
#model tempat polos#
for i from 1 to 3 do
gls[1]:=spacecurve([(1-v)*0+v*0,(1-v)*(r[1]-5)+v*(r[1]-5),(1-
v<sup>*</sup>z[0]+v*(75)], v=0..1,thickness=4,labels=[x,y,z],style=patchnogri
d):display(gls[1]):
sudut2:=Pi/2:
gls[i+1]:=rotate(gls[i],0,0,sudut2):
end do:
gls:=display([gls[1],gls[2],gls[3],gls[4]],labels=[x,y,z],lightmod
el=light3,style=patchnogrid):display(gls):for i from 1 to 3 do
bgls[1]:=plot3d([2*sin(v)*cos(u)+(0),2*sin(v)*sin(u)+(r[1]-5), 2*cos(y)+(75), u=0..2*Pi,y=0..2*Pi, scaling=constantmed, labels=[x,y,z]):display(bgls[1]):
sudut2:=Pi/2:
bgls[i+1]:=rotate(bgls[i],0,0,sudut2):
end do:
bgls:=display([bgls[1],bgls[2],bgls[3],bgls[4]],labels=[x,y,z],lig
htmodel=light3,style=patchnogrid):display(bgls):
ling1:=display([ling1[1],gls,bgls],labels=[x,y,z],lightmodel=light
3,style=patchnogrid):display(ling1):
ling2:=display([ling2[1],gls,bgls],labels=[x,y,z],lightmodel=light
3,style=patchnogrid):display(ling2):
for i from 1 to 3 do
m1[1]:=translate(ling1, 0, -r1, 1):display(m1[1]):m2[1]:=translate(ling2, 0, -r1, 1):display(m2[1]):sudut1:=Pi/2: sudut2:=2*Pi/3: 
ml[i+1]:=rotate(m1[i],0,0,sudut1):m2[i+1]:=rotate(m2[i],0,0,sudut2):end do:
m1:=display([m1[1], m1[2], m1[3], m1[4]],labels=[x,y,z],lightmodel=li
ght3,style=patchnogrid):display(m1,ling):
m2:=display([m2[1], m2[2], m2[3]],labels=[x,y,z],lightmodel=light3,s
tyle=patchnogrid):display(m2,ling):
t[1]:=plot3d([5*cos(u),5*sin(u)+(-r[1]+5, 5*v+z[0], u=0..2*Pi, v=0..2, labels=[x,y,z], lightmodel=light
3,style=patchnogrid):display(t[1]):
for i from 1 to 5 do
sudut:=Pi/3:
t[i+1]:=rotate(t[i],0,0,sudut):end do:
t:=display([t[1],t[2],t[3],t[4],t[5],t[6]],labels=[x,y,z],lightmod
el=light3,style=patchnogrid):display(t):
ling1[1]:=plot3d([r*r[1]*cos(u)+0,r*r[1]*sin(u)+(0),z[0]+1],u=0..2
*Pi,r=0..1,labels=[x,y,z],thickness=4,lightmodel=light4,style=patc
hnogrid):
ling1[2]:=translate(ling1[1],0,0,5):display(ling1[2]):
```

```
ling2[1]:=plot3d([r*r[2]*cos(u)+0,r*r[2]*sin(u)+(0),z[0]+1],u=0..2
*Pi,r=0..1,labels=[x,y,z],thickness=4,lightmodel=light2,style=patc
hnogrid):
ling2[2]:=translate(ling2[1],0,0,5):display(ling2[2]):
tabung1:=display([ling1[1],t,ling1[2]],labels=[x,y,z],lightmodel=l
ight3,style=patchnogrid):display(tabung1):
tabung2:=display([ling2[1],t,ling2[2]],labels=[x,y,z],lightmodel=l
ight1,style=patchnogrid):display(tabung2):for i from 1 to 3 do
m3[1]:=translate(tabung1,0,-r1,1):display(m3[1]):m4[1]:=translate(tabung2,0,-r1,1):display(m4[1]):sudut1:=Pi/2: sudut2:=2*Pi/3: 
m3[i+1]:=rotate(m3[i],0,0,sudut1):m4[i+1]:=rotate(m4[i],0,0,sudut2):end do:
m3:=display([m3[1], m3[2], m3[3], m3[4]],labels=[x,y,z],lightmodel=li
ght3,style=patchnogrid):display(m3):
m4:=display([m4[1],m4[2],m4[3]],labels[x,y,z],lightmodel=light3,style=patchnogrid):display(m4):
#model tempat tak polos#
gtp2:=plot3d([cos(u)-
v*sin(u), sin(u)+v*cos(u), v+(z[0]+15)], u=0..4*Pi/3, v=-5..3,thickness=4,labels=[x,y,z],lightmodel=light2,style=patchnogri
d):display(gtp2):
gt:=translate(gtp2,0,-10,0):display(gt):
gt1:=rotate(gt,0,0,Pi/2):display(gt1):
gt2:=rotate(gt,0,0,Pi):display(gt2):
gt3:=rotate(gt,0,0,-Pi/2):display(gt3):
grs1:=spacecurve([(1-v)*0+v*0,(1-v)*0+v*0,(1-
v<sup>*</sup>z[0]+v*(z[0]+15)], v=0..1,thickness=4,labels=[x,y,z],lightmodel=
light2,style=patchnogrid):
qrs2:=spacecurve([(1-v)*0+v*0,(1-v)*(-10)+v*(10),(1-v<sup>*</sup>(z[0]+15)+v<sup>*</sup>(z[0]+15)], v=0..1,thickness=4,labels=[x,y,z],lightm
odel=light2,style=patchnogrid):
grs3:=spacecurve([(1-v)*(-10)+v*(10),(1-v)*0+v*0,(1-
v * (z[0]+15)+v*(z[0]+15)], v=0..1,thickness=4,labels=[x,y,z],lightm
odel=light2,style=patchnogrid):
mdl1:=display(ling1[1],gt,gt1,gt2,gt3,grs1,grs2,grs3):display(mdl1
):
gtp:=spacecurve({[0,10*sin(u*Pi),5*cos(u*Pi)+70},[0,0,5],u=-
1/2..1/2,thickness=4):display(gtp):
gtpa:=spacecurve({[0,5*cos(u*Pi)+10,5*sin(u*Pi)+75],[0,0,5]},u=-1/2..1/4,thickness=4):display(gtpa):
gtpb:=rotate(gtpa,0,0,Pi):display(gtpb):
gtpc:=rotate(gtp,0,0,Pi/2):display(gtpc):
gtpd:=rotate(gtpa,0,0,Pi/2):display(gtpb):
gtpe:=rotate(gtpd,0,0,Pi):display(gtpe):
mdl2:=display(ling1[1],gtp,gtpa,gtpb,grs1,gtpc,gtpd,gtpe):display(
md12):
#Model tiang rak#
grs1:=spacecurve([(1-v)*0+v*0,(1-v)*0+v*0,(1-
v<sup>*</sup>z[0]+v*(z[6]+z[0])], v=0..1,thickness=4,labels=[x,y,z],lightmode
l=light2,style=patchnogrid):
a1[1]:=spacecurve({[10*sin(u*Pi),0,10*cos(u*Pi)+70],[0,0,20]},u=0.
```

```
.1,thickness=4):
```

```
a2[1]:=spacecurve({[20*sin(u*Pi),0,20*cos(u*Pi)+80],[0,0,40]},u=0..1,thickness=4):
a3[1]:=spacecurve({[30*sin(u*Pi),0,30*cos(u*Pi)+90],[0,0,60]},u=0..1,thickness=4):
b1[1]:=display(a1[1]): b2[1]:=display(a2[1]):b3[1]:=display(a3[1]):display(b1[1]): display(b2[1]): display(b2[1]): 
b1[7]:=rotate(b1[1],0,0,Pi):
b2[4]:=rotate(b2[1],0,0,Pi):
b3[3]:=rotate(b3[1],0,0,Pi):
for i from 1 to 5 do
b1[i+1]:=translate(b1[i],0,0,20):b1[i+7]:=translate(b1[i+6],0,0,20):
end do:
for i from 1 to 2 do
b2[i+1]:=translate(b2[i],0,0,40):b2[i+4]:=translate(b2[i+3],0,0,40):end do:
b3[2]:=translate(b3[1],0,0,60):
b3[4]:=translate(b3[3],0,0,60):
b1a[1]:=display([b1[1],b1[3],b1[5],b1[8],b1[10],b1[12],grs1],thick
ness=4,labels=[x,y,z],lightmodel=light4,style=patchnogrid):display
(b1a[1]):b1b[1]:=display([b1[2],b1[4],b1[6],b1[7],b1[9],b1[11],grs1],thickn
ess=4,labels=[x,y,z],lightmodel=light4,style=patchnogrid):display(
b1b[1]):
b2a[1]:=display([b2[1],b2[3],b2[5],grsl],thickness=4,labels=[x,y,z]],lightmodel=light3,style=patchnogrid):display(b2a[1]):
b2b[1]:=display([b2[2],b2[4],b2[6],grs1],thickness=4,labels=[x,y,z
],lightmodel=light3,style=patchnogrid):display(b2b[1]):
b3a[1]:=display([b3[1],b3[4],grs1],thickness=4,labels=[x,y,z],ligh
tmodel=light2,style=patchnogrid):display(b3a[1]):
b3b[1]:=display([b3[2],b3[3],qrs1],thickness=4,labels=[x,y,z],lighttmodel=light2,style=patchnogrid):display(b3b[1]):
#rotasi#
for i from 1 to 2 do
sudut1:=2*Pi/3:
b1a[i+1]:=rotate(b1a[i],0,0,sudut1):b2a[i+1]:=rotate(b2a[i],0,0,sudut];b3a[i+1]:=rotate(b3a[i],0,0,sudut1):
end do:
rb1a:=display([b1a[1],b1a[2],b1a[3]],thickness=4,labels=[x,y,z],st
yle=patchnogrid):display(rb1a):
rb2a:=display([b2a[1],b2a[2],b2a[3]],thickness=4,labels=[x,y,z],st
yle=patchnogrid):display(rb2a):
rb3a:=display([b3a[1],b3a[2],b3a[3]],thickness=4,labels=[x,y,z],st
yle=patchnogrid):display(rb3a):
b12a:=display([b1a[1],b2a[1],grs1],thickness=4,labels=[x,y,z],sty1e=patchnogrid):display(b12a):
b13a:=display([b1a[1],b3a[1],grs1],thickness=4,labels=[x,y,z],styl
e=patchnogrid):display(b13a):
b23a:=display([b2a[1],b3a[1],grs1],thickness=4,labels=[x,y,z],styl
e=patchnogrid):display(b23a):
b123a:=display([b1a[1],b2a[1],b3a[1],grs1],thickness=4,labels=[x,y],z],style=patchnogrid):display(b123a):
```

```
rb12a:=display([rb3a,b1a[1],b2a[1],grs1],thickness=4,labels=[x,y,z
],style=patchnogrid):display(rb12a):
rb12b:=display([rb3a,b1a[1],b2b[1],grs1],thickness=4,labels=[x,y,z
],style=patchnogrid):display(rb12b):
rb13a:=display([rb2a,b1a[1],b3a[1],grs1],thickness=4,labels=[x,y,z
],style=patchnogrid):display(rb13a):
rb13b:=display([rb2a,b1a[1],b3b[1],grs1],thickness=4,labels=[x,y,z
],style=patchnogrid):display(rb13b):
rb23a:=display([rb1a,b2a[1],b3a[1],grs1],thickness=4,labels=[x,y,z
],style=patchnogrid):display(rb23a):
rb23b:=display([rb1a,b2a[1],b3b[1],grs1],thickness=4,labels=[x,y,z
],style=patchnogrid):display(rb23b):
#kasus tunggal#
r[1]:=(2/3)*r1:
ling1:=display([ling1[1],gls,bgls],labels=[x,y,z],lightmodel=light
3,style=patchnogrid):display(ling1):
tal[1]:=translate(ling1,0,-r[1],z[1]):display(ta1[1]):
ta2[1]:=translate(ling1,0,r[1],z[3]):display(ta2[1]):
ta3[1]:=translate(ling1,0,0,z[5]):display(ta3[1]): 
ttiang:=display(rb2a,ta1[1],ta2[1],ta3[1]):display(ttiang);
r[1]:=(2/3)*r1:
tal[2]:=translate(ling1,r[1],0,r1):display(tal[2]):ta2[2]:=translate(ling1,0,0,2*r1):display(ta2[2]):
ta3[2]:=translate(linq1,-r[1],0,3*r1):display(ta3[2]):ttiang1:=display(b23a,ta1[2],ta2[2],ta3[2]):display(ttiang1);
#kasus tak tunggal#
for i from 1 to 3 do 
b2a[2]:=translate(b2a[1],x1,y1,0):b2b[2]:=translate(b2b[1],x1,y1,0):b3a[2]:=translate(b3a[1],x1,y1,0):
b3b[2]:=translate(b3a[1],x1,y1,0):sudut2:=Pi/2:
b2a[i+2]:=rotate(b2a[i+1],0,0,sudut2):b2b[i+2]:=rotate(b2b[i+1],0,0,sudut2):b3a[i+2]:=rotate(b3a[i+1],0,0,sudut2):
b3b[i+2]:=rotate(b3b[i+1],0,0,sudut2):end do:
b2a[6]:=rotate(b2a[2],0,0,2*Pi/3): 
b2a[7]:=rotate(b2a[6],0,0,2*Pi/3): 
b2b[6]:=rotate(b2b[2],0,0,2*Pi/3): 
b2b[7]:=rotate(b2b[6],0,0,2*Pi/3): 
b3a[6]:=rotate(b3a[2],0,0,2*Pi/3): 
b3a[7]:=rotate(b3a[6],0,0,2*Pi/3):
b3b[6]:=rotate(b3b[2],0,0,2*Pi/3): 
b3b[7]:=rotate(b3b[6],0,0,2*Pi/3):
tb2a:=display([b2a[2],b2a[3],b2a[4],b2a[5]],thickness=4,labels=[x,
y,z],lightmodel=light4,style=patchnogrid):display(tb2a):
tb2b:=display([b2b[2], b2b[3], b2b[4], b2b[5]],thickness=4,labels=[x,y,z],lightmodel=light3,style=patchnogrid):display(tb2b):
tb3a:=display([b3a[2],b3a[3],b3a[4],b3a[5]],thickness=4,labels=[x,
y,z],lightmodel=light2,style=patchnogrid):display(tb3a):
tb3b:=display([b3b[2],b3b[3],b3b[4],b3b[5]],thickness=4,labels=[x,
y,z],lightmodel=light1,style=patchnogrid):display(tb3b):
rb2a:=display([b2a[2],b2a[6],b2a[7]],thickness=4,labels=[x,y,z],li
ghtmodel=light4,style=patchnogrid):display(rb2a):
```

```
rb2b:=display([b2b[2],b2b[6],b2b[7]],thickness=4,labels=[x,y,z],li
ghtmodel=light3,style=patchnogrid):display(rb2b):
rb3a:=display([b3a[2],b3a[6],b3a[7]],thickness=4,labels=[x,y,z],li
ghtmodel=light2,style=patchnogrid):display(rb3a):
rb3b:=display([b3b[2],b3b[6],b3b[7]],thickness=4,labels=[x,y,z],lightmodel=light1,style=patchnogrid):display(rb3b):
m1a:=translate(m1,0,0,r1):display(m1a): 
m1c:=translate(m3,0,0,r1):display(m1c):
m2a:=translate(m1,0,0,2*r1):display(m2a): 
m2c:=translate(m3,0,0,2*r1):display(m2c):
m3a:=translate(m1,0,0,3*r1):display(m3a): 
m3c:=translate(m3,0,0,3*r1):display(m3c):
m4a:=translate(m1,0,0,z[1]):display(m4a): 
m4c:=translate(m3,0,0,z[1]):display(m4c):
m5a:=translate(m1,0,0,z[2]):display(m5a): 
m5c:=translate(m3,0,0,z[2]):display(m5c):
m6a:=translate(m1,0,0,z[3]):display(m6a): 
m6c:=translate(m3,0,0,z[3]):display(m6c):
m7a:=translate(m1,0,0,z[4]):display(m7a): 
m7c:=translate(m3,0,0,z[4]):display(m7c):
m8a:=translate(m1,0,0,z[5]):display(m8a): 
m8c:=translate(m3,0,0,z[5]):display(m8c):
#Penggabungan tiang dan tempat gelas#
tita1:=display(tb2a,m4a,m6a,m8a):display(tita1,ling);
tiang2a:=display(tb2b,m7c,m5c):display(tiang2a,ling);
tiang3b:=display(tb3a,m1a,m2c,m3a):display(tiang3b,ling);
```
#### **Penggabungan Penyangga dan Rak Utama**

```
Rak1:=display(ttiang,ddir2):display(rak1);
Rak2:=display(ttiang1,tr1):display(rak2);
Rak3:=display(ttiang,ted7):display(rak3);
Rak4:=display(ttiang1,tdia6):display(rak4);
Rak5:=display(tita1,tdia8):display(rak5);
Rak6:=display(tiang2a,btgr3):display(rak6);
Rak7:=display(tiang3b,btdia6):display(rak7);
```